## <span id="page-0-0"></span>sonata

Generated by Doxygen 1.5.6

Tue Jun 17 17:52:03 2008

# **Contents**

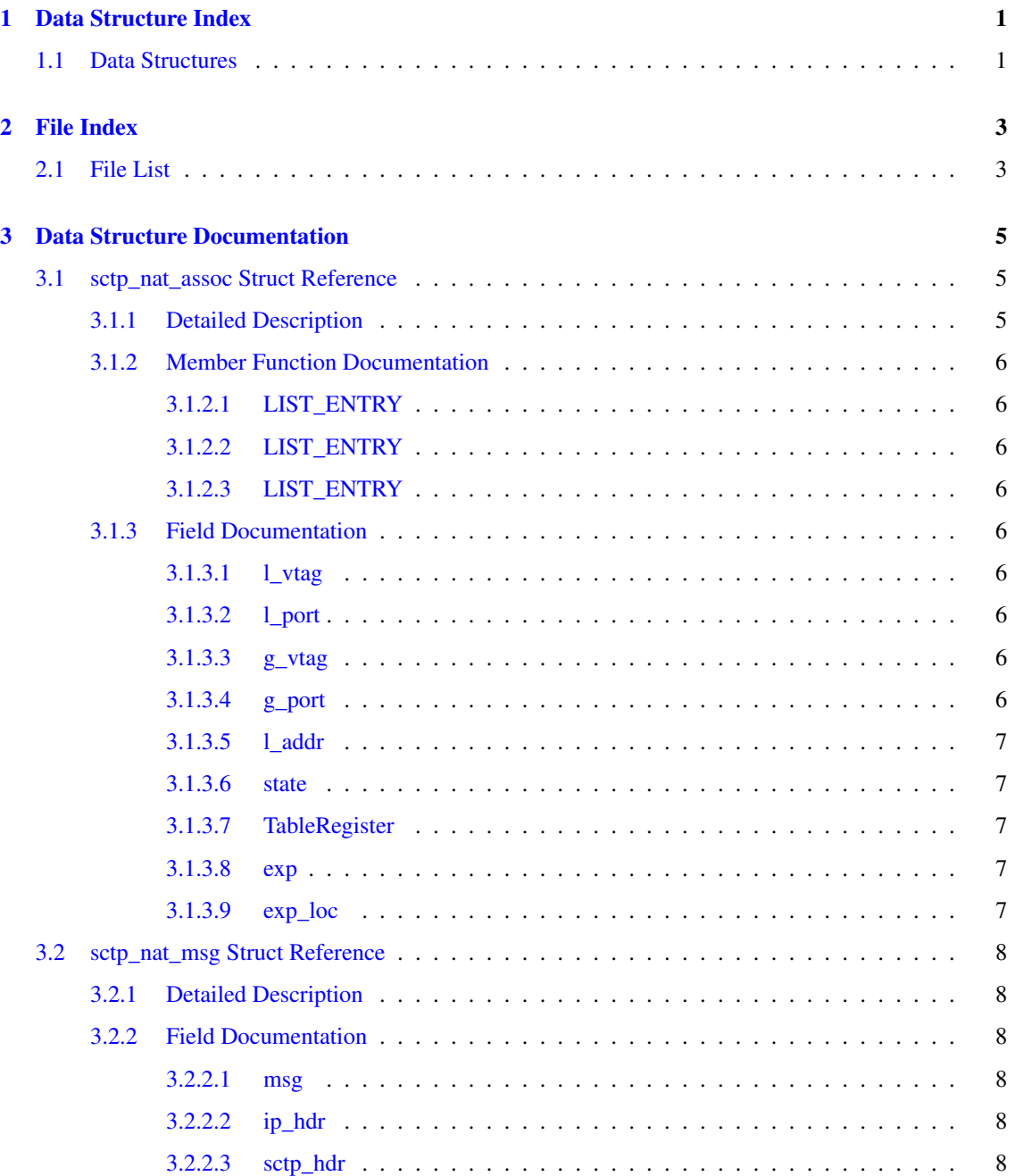

## ii CONTENTS

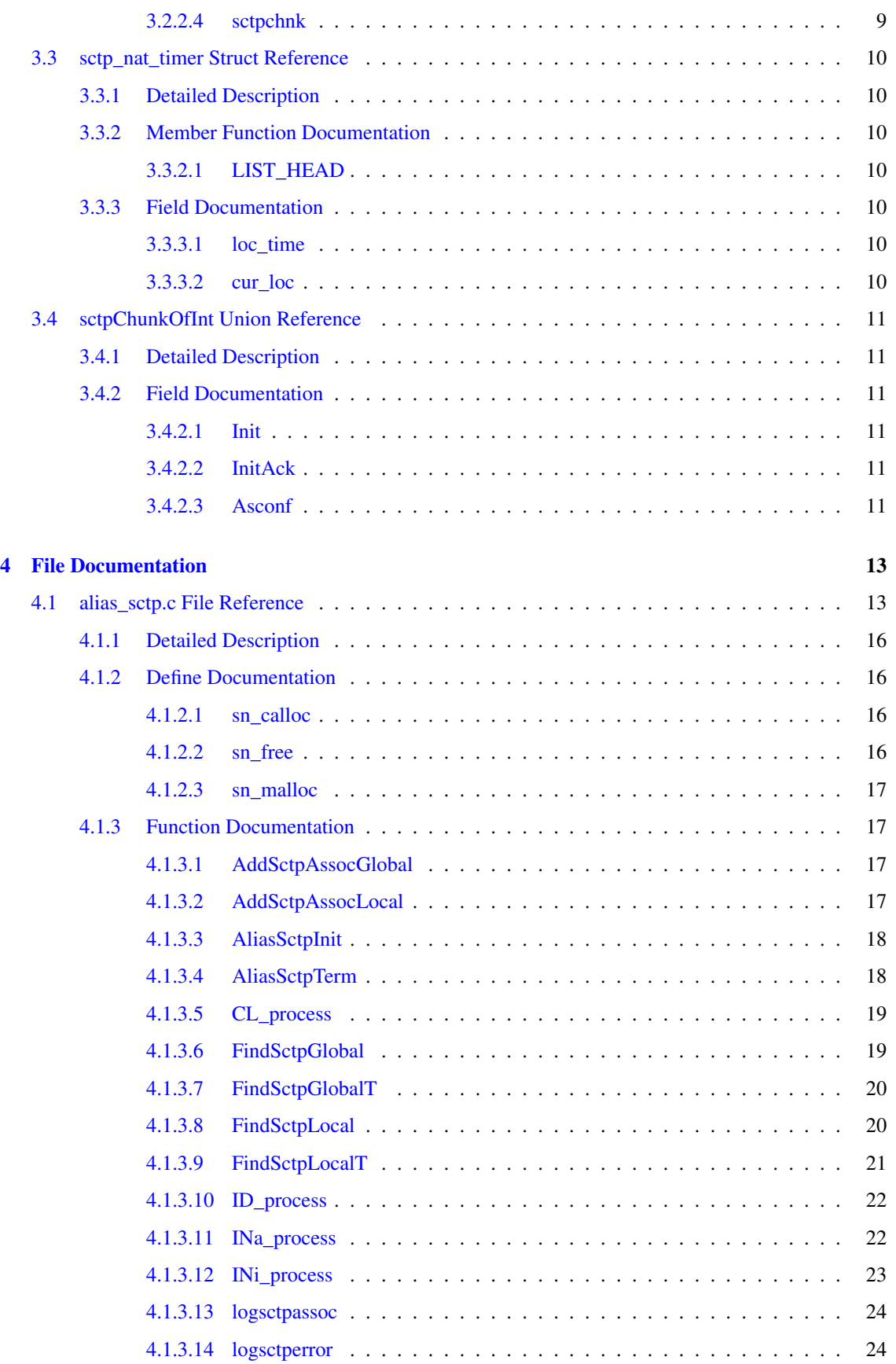

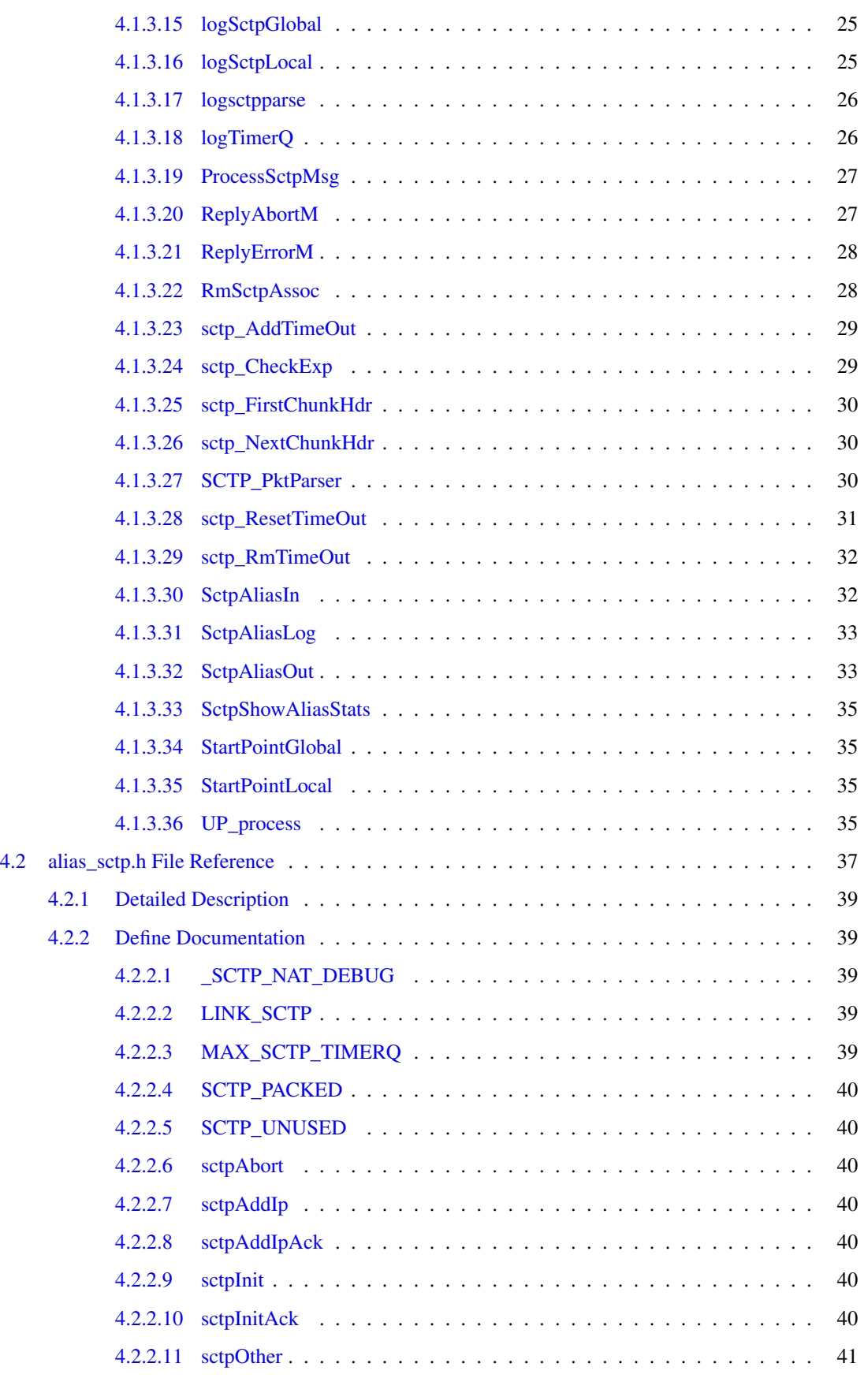

Generated on Tue Jun 17 17:52:03 2008 for sonata by Doxygen

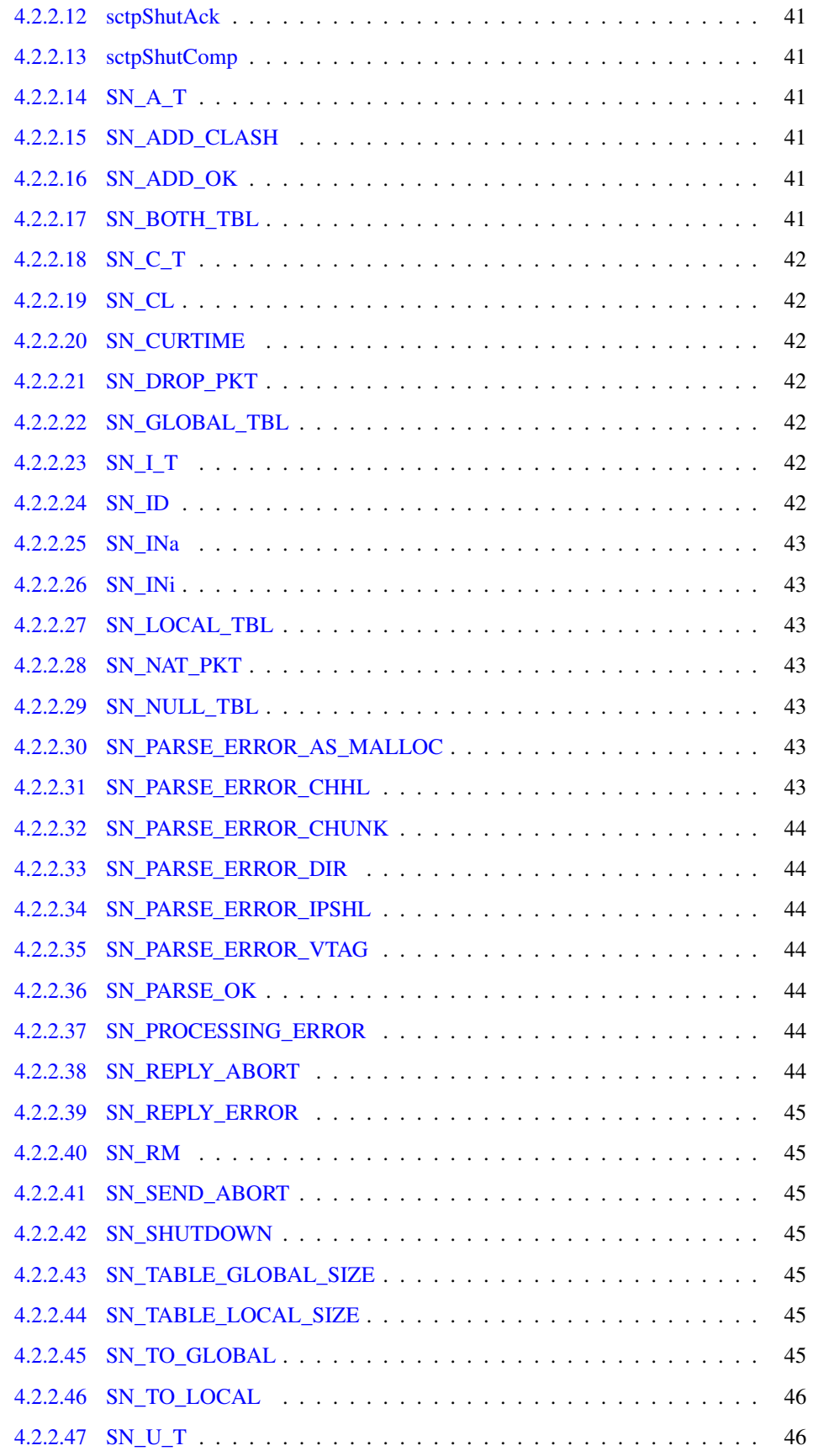

<span id="page-6-0"></span>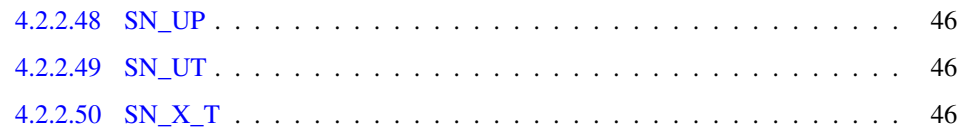

# <span id="page-8-0"></span>Data Structure Index

## <span id="page-8-1"></span>1.1 Data Structures

Here are the data structures with brief descriptions:

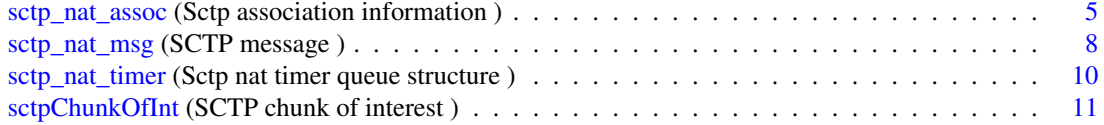

# <span id="page-10-0"></span>File Index

## <span id="page-10-1"></span>2.1 File List

Here is a list of all files with brief descriptions:

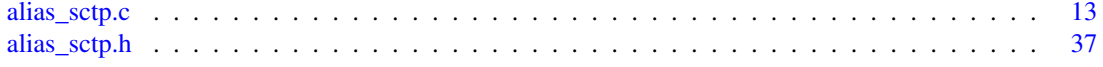

## <span id="page-12-0"></span>Data Structure Documentation

## <span id="page-12-1"></span>3.1 sctp\_nat\_assoc Struct Reference

sctp association information

#include <alias\_sctp.h>

### Public Member Functions

- [LIST\\_ENTRY](#page-13-1) [\(sctp\\_nat\\_assoc\)](#page-12-1) list\_L
- [LIST\\_ENTRY](#page-13-9) [\(sctp\\_nat\\_assoc\)](#page-12-1) list\_G
- [LIST\\_ENTRY](#page-13-10) [\(sctp\\_nat\\_assoc\)](#page-12-1) timer\_Q

#### Data Fields

- uint32\_t [l\\_vtag](#page-13-5)
- uint16\_t [l\\_port](#page-13-11)
- uint32 t [g\\_vtag](#page-13-12)
- uint16\_t [g\\_port](#page-13-13)
- struct in\_addr [l\\_addr](#page-13-14)
- int [state](#page-14-5)
- int [TableRegister](#page-14-6)
- int [exp](#page-14-7)
- int [exp\\_loc](#page-14-8)

#### <span id="page-12-2"></span>3.1.1 Detailed Description

sctp association information

Structure that contains information about a particular sctp association currently under Network Address Translation. Information is stored in network byte order (as is libalias)∗∗∗

Definition at line 205 of file alias\_sctp.h.

#### <span id="page-13-0"></span>3.1.2 Member Function Documentation

#### <span id="page-13-1"></span>3.1.2.1 sctp\_nat\_assoc::LIST\_ENTRY (sctp\_nat\_assoc)

<span id="page-13-9"></span>Linked list of pointers for Local table

#### <span id="page-13-2"></span>3.1.2.2 sctp\_nat\_assoc::LIST\_ENTRY (sctp\_nat\_assoc)

<span id="page-13-10"></span>Linked list of pointers for Global table

#### <span id="page-13-3"></span>3.1.2.3 sctp\_nat\_assoc::LIST\_ENTRY (sctp\_nat\_assoc)

Linked list of pointers for timer Q

#### <span id="page-13-4"></span>3.1.3 Field Documentation

#### <span id="page-13-5"></span>3.1.3.1 uint32\_t sctp\_nat\_assoc::l\_vtag

local side verification tag

Definition at line 206 of file alias\_sctp.h.

<span id="page-13-11"></span>Referenced by AddSctpAssocLocal(), FindSctpGlobalT(), FindSctpLocal(), ID\_process(), INi\_process(), and logsctpassoc().

#### <span id="page-13-6"></span>3.1.3.2 uint16\_t sctp\_nat\_assoc::l\_port

local side port number

Definition at line 207 of file alias\_sctp.h.

<span id="page-13-12"></span>Referenced by AddSctpAssocGlobal(), AddSctpAssocLocal(), FindSctpGlobalT(), FindSctpLocal(), ID\_ process(), and logsctpassoc().

#### <span id="page-13-7"></span>3.1.3.3 uint32\_t sctp\_nat\_assoc::g\_vtag

global side verification tag

Definition at line 208 of file alias\_sctp.h.

<span id="page-13-13"></span>Referenced by AddSctpAssocGlobal(), FindSctpGlobal(), FindSctpLocalT(), ID\_process(), INi\_process(), logsctpassoc(), and sctp\_CheckExp().

#### <span id="page-13-8"></span>3.1.3.4 uint16\_t sctp\_nat\_assoc::g\_port

global side port number

Definition at line 209 of file alias\_sctp.h.

<span id="page-13-14"></span>Referenced by AddSctpAssocGlobal(), AddSctpAssocLocal(), FindSctpGlobal(), FindSctpLocalT(), ID\_process(), and logsctpassoc().

#### <span id="page-14-9"></span><span id="page-14-0"></span>3.1.3.5 struct in addr sctp nat assoc::l addr [read]

local ip address

Definition at line 210 of file alias\_sctp.h.

<span id="page-14-5"></span>Referenced by AddSctpAssocGlobal(), AddSctpAssocLocal(), FindSctpLocal(), ID\_process(), INi\_ process(), logsctpassoc(), and SctpAliasIn().

#### <span id="page-14-1"></span>3.1.3.6 int sctp\_nat\_assoc::state

current state of NAT association

Definition at line 211 of file alias\_sctp.h.

<span id="page-14-6"></span>Referenced by CL\_process(), ID\_process(), INa\_process(), INi\_process(), logsctpassoc(), ProcessSctpMsg(), sctp\_CheckExp(), SctpAliasIn(), SctpAliasOut(), and UP\_process().

#### <span id="page-14-2"></span>3.1.3.7 int sctp\_nat\_assoc::TableRegister

stores which look up tables association is registered in

Definition at line 212 of file alias\_sctp.h.

<span id="page-14-7"></span>Referenced by AddSctpAssocGlobal(), AddSctpAssocLocal(), logsctpassoc(), RmSctpAssoc(), SctpAliasIn(), and SctpAliasOut().

#### <span id="page-14-3"></span>3.1.3.8 int sctp\_nat\_assoc::exp

timer expiration in seconds from uptime

Definition at line 213 of file alias\_sctp.h.

<span id="page-14-8"></span>Referenced by ID\_process(), logsctpassoc(), sctp\_AddTimeOut(), sctp\_CheckExp(), and sctp\_-ResetTimeOut().

#### <span id="page-14-4"></span>3.1.3.9 int sctp\_nat\_assoc::exp\_loc

current location in timer\_Q

Definition at line 214 of file alias\_sctp.h.

Referenced by sctp\_AddTimeOut().

The documentation for this struct was generated from the following file:

## <span id="page-15-8"></span><span id="page-15-0"></span>3.2 sctp\_nat\_msg Struct Reference

SCTP message.

#include <alias\_sctp.h>

Collaboration diagram for sctp\_nat\_msg:

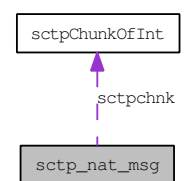

### Data Fields

- uint16\_t [msg](#page-15-3)
- struct ip ∗ [ip\\_hdr](#page-15-6)
- struct sctphdr ∗ [sctp\\_hdr](#page-15-7)
- union [sctpChunkOfInt](#page-18-0) [sctpchnk](#page-16-1)

### <span id="page-15-1"></span>3.2.1 Detailed Description

SCTP message.

Structure containing the relevant information from the SCTP message

Definition at line 239 of file alias\_sctp.h.

#### <span id="page-15-2"></span>3.2.2 Field Documentation

#### <span id="page-15-3"></span>3.2.2.1 uint16\_t sctp\_nat\_msg::msg

one of the key messages defined above

Definition at line 240 of file alias\_sctp.h.

<span id="page-15-6"></span>Referenced by CL\_process(), ID\_process(), INa\_process(), INi\_process(), logsctpparse(), SCTP\_- PktParser(), and UP\_process().

#### <span id="page-15-4"></span>3.2.2.2 struct ip∗ sctp\_nat\_msg::ip\_hdr [read]

pointer to ip packet header

Definition at line 244 of file alias\_sctp.h.

<span id="page-15-7"></span>Referenced by ID\_process(), INi\_process(), SCTP\_PktParser(), SctpAliasIn(), and SctpAliasOut().

#### <span id="page-15-5"></span>3.2.2.3 struct sctphdr∗ sctp\_nat\_msg::sctp\_hdr [read]

pointer to sctp common header

<span id="page-16-2"></span>Definition at line 246 of file alias sctp.h.

<span id="page-16-1"></span>Referenced by ID\_process(), SCTP\_PktParser(), SctpAliasIn(), and SctpAliasOut().

#### <span id="page-16-0"></span>3.2.2.4 union sctpChunkOfInt sctp\_nat\_msg::sctpchnk [write]

union of pointers to the chunk of interest

Definition at line 247 of file alias\_sctp.h.

Referenced by ID\_process(), INi\_process(), SCTP\_PktParser(), SctpAliasIn(), and SctpAliasOut().

The documentation for this struct was generated from the following file:

## <span id="page-17-8"></span><span id="page-17-0"></span>3.3 sctp\_nat\_timer Struct Reference

sctp nat timer queue structure

#include <alias\_sctp.h>

#### Public Member Functions

• [LIST\\_HEAD](#page-17-3) (sctpTimerQ, [sctp\\_nat\\_assoc\)](#page-12-1)∗TimerQ

#### Data Fields

- int [loc\\_time](#page-17-5)
- int [cur\\_loc](#page-17-7)

#### <span id="page-17-1"></span>3.3.1 Detailed Description

sctp nat timer queue structure

Definition at line 258 of file alias\_sctp.h.

#### <span id="page-17-2"></span>3.3.2 Member Function Documentation

#### <span id="page-17-3"></span>3.3.2.1 sctp\_nat\_timer::LIST\_HEAD (sctpTimerQ, sctp\_nat\_assoc)

List of associations at this position in the timer Q

#### <span id="page-17-4"></span>3.3.3 Field Documentation

#### <span id="page-17-5"></span>3.3.3.1 int sctp\_nat\_timer::loc\_time

time in seconds for the current location in the queue Definition at line 259 of file alias\_sctp.h.

#### <span id="page-17-7"></span><span id="page-17-6"></span>3.3.3.2 int sctp\_nat\_timer::cur\_loc

index of the current location in the circular queue

Definition at line 260 of file alias\_sctp.h.

The documentation for this struct was generated from the following file:

## <span id="page-18-8"></span><span id="page-18-0"></span>3.4 sctpChunkOfInt Union Reference

SCTP chunk of interest.

```
#include <alias_sctp.h>
```
### Data Fields

- struct sctp\_init ∗ [Init](#page-18-3)
- struct sctp\_init\_ack ∗ [InitAck](#page-18-6)
- struct sctp\_asconf\_paramhdr ∗ [Asconf](#page-18-7)

### <span id="page-18-1"></span>3.4.1 Detailed Description

SCTP chunk of interest.

The only chunks whose contents are of any interest are the INIT and ASCONF\_AddIP Definition at line 227 of file alias\_sctp.h.

### <span id="page-18-2"></span>3.4.2 Field Documentation

#### <span id="page-18-3"></span>3.4.2.1 struct sctp\_init\* sctpChunkOfInt::Init [read]

Pointer to Init Chunk Definition at line 228 of file alias\_sctp.h. Referenced by ID\_process(), INi\_process(), SCTP\_PktParser(), SctpAliasIn(), and SctpAliasOut().

#### <span id="page-18-6"></span><span id="page-18-4"></span>3.4.2.2 struct sctp\_init\_ack∗ sctpChunkOfInt::InitAck [read]

Pointer to Init Chunk Definition at line 229 of file alias\_sctp.h. Referenced by SCTP\_PktParser().

#### <span id="page-18-7"></span><span id="page-18-5"></span>3.4.2.3 struct sctp\_asconf\_paramhdr∗ sctpChunkOfInt::Asconf [read]

Pointer to ASCONF chunk Definition at line 230 of file alias\_sctp.h. Referenced by SCTP\_PktParser(). The documentation for this union was generated from the following file:

## <span id="page-20-2"></span><span id="page-20-0"></span>File Documentation

## <span id="page-20-1"></span>4.1 alias\_sctp.c File Reference

#include "alias\_sctp.h"

#include <arpa/inet.h>

#include "alias.h"

#include "alias\_local.h"

Include dependency graph for alias\_sctp.c:

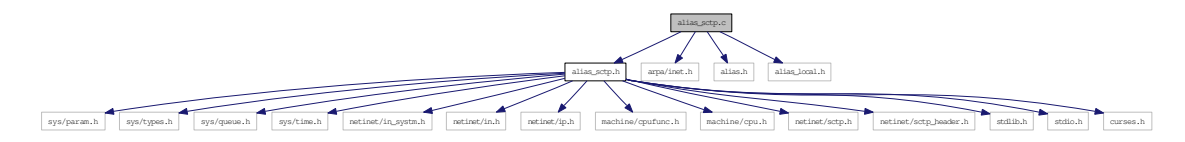

### Defines

- #define  $\text{sn\_malloc}(x)$  malloc $(x)$
- #define  $sn\_calloc(n, x)$  calloc $(n, x)$
- #define  $sn\_free(x)$  free $(x)$

#### Functions

• static int [SCTP\\_PktParser](#page-37-3) (struct libalias ∗la, int direction, struct ip ∗pip, struct [sctp\\_nat\\_msg](#page-15-0) ∗sm, struct [sctp\\_nat\\_assoc](#page-12-1) ∗∗passoc)

*parses SCTP packets for the key SCTP chunk that will be processed*

• static int [ProcessSctpMsg](#page-33-2) (struct libalias ∗la, int direction, struct [sctp\\_nat\\_msg](#page-15-0) ∗sm, struct [sctp\\_](#page-12-1) [nat\\_assoc](#page-12-1) ∗assoc)

*Process SCTP message.*

• static int [ID\\_process](#page-28-1) (struct libalias ∗la, int direction, struct [sctp\\_nat\\_assoc](#page-12-1) ∗assoc, struct [sctp\\_nat\\_](#page-15-0) [msg](#page-15-0) ∗sm)

*Process sctp message while in the Idle state.*

• static int [INi\\_process](#page-30-1) (struct libalias ∗la, int direction, struct [sctp\\_nat\\_assoc](#page-12-1) ∗assoc, struct [sctp\\_nat\\_](#page-15-0) [msg](#page-15-0) ∗sm)

*Process sctp message while waiting for an InitAck message.*

• static int [INa\\_process](#page-29-2) (struct libalias ∗la, int direction, struct [sctp\\_nat\\_assoc](#page-12-1) ∗assoc, struct [sctp\\_](#page-15-0) [nat\\_msg](#page-15-0) ∗sm)

*Process sctp message while waiting for an AddIpAck message.*

• static int [UP\\_process](#page-42-4) (struct libalias ∗la, int direction, struct [sctp\\_nat\\_assoc](#page-12-1) ∗assoc, struct [sctp\\_nat\\_](#page-15-0) [msg](#page-15-0) ∗sm)

*Process sctp messages while association is UP redirecting packets.*

• static int [CL\\_process](#page-26-2) (struct libalias ∗la, int direction, struct [sctp\\_nat\\_assoc](#page-12-1) ∗assoc, struct [sctp\\_nat\\_](#page-15-0) [msg](#page-15-0) ∗sm)

*Process sctp message while association is in the process of closing.*

- static void [ReplyAbortM](#page-34-2) (struct libalias ∗la, struct in addr ip\_addr, uint16\_t port, uint32\_t vtag) *Send an abortM.*
- static void [ReplyErrorM](#page-35-2) (struct libalias ∗la, struct in addr ip addr, uint16 t port, uint32 t vtag) *Send an ErrorM.*
- static u\_int [StartPointLocal](#page-42-5) (uint32\_t l\_vtag, uint16\_t l\_port) *Calculates the HASH value for lookups in the local look-up table.*
- static u\_int [StartPointGlobal](#page-42-6) (uint32 t g\_vtag, uint16 t g\_port) *Calculates the HASH value for lookups in the global look-up table.*
- static struct [sctp\\_nat\\_assoc](#page-12-1) ∗ [FindSctpLocal](#page-27-2) (struct libalias ∗la, struct in\_addr l\_addr, uint32\_t l vtag, uint16\_t l\_port)

*Find the SCTP association given the local address, port and vtag.*

- static struct [sctp\\_nat\\_assoc](#page-12-1) ∗ [FindSctpGlobal](#page-26-3) (struct libalias ∗la, uint32\_t g\_vtag, uint16\_t g\_port) *Find the SCTP association given the global port and vtag.*
- static struct [sctp\\_nat\\_assoc](#page-12-1) ∗ [FindSctpLocalT](#page-28-2) (struct libalias ∗la, uint32\_t l\_vtag, uint16\_t g\_port) *Find the SCTP association for a T-Flag message (given the global port and local vtag).*
- static struct [sctp\\_nat\\_assoc](#page-12-1) ∗ [FindSctpGlobalT](#page-27-3) (struct libalias ∗la, uint32\_t g\_vtag, uint16\_t l\_port) *Find the SCTP association for a T-Flag message (given the local port and global vtag).*
- static int [AddSctpAssocLocal](#page-24-4) (struct libalias ∗la, struct [sctp\\_nat\\_assoc](#page-12-1) ∗assoc) *Add the sctp association information to the local look up table.*
- static int [AddSctpAssocGlobal](#page-24-2) (struct libalias ∗la, struct [sctp\\_nat\\_assoc](#page-12-1) ∗assoc) *Add the sctp association information to the global look up table.*
- static void [RmSctpAssoc](#page-35-3) (struct libalias ∗la, struct [sctp\\_nat\\_assoc](#page-12-1) ∗assoc) *Remove the sctp association information from the look up table.*
- static void [sctp\\_AddTimeOut](#page-36-2) (struct libalias ∗la, struct [sctp\\_nat\\_assoc](#page-12-1) ∗assoc) *Add a timeout to the timer queue.*
- static void [sctp\\_ResetTimeOut](#page-38-1) (struct libalias ∗la, struct [sctp\\_nat\\_assoc](#page-12-1) ∗assoc, int newexp) *Reset timer in timer queue.*
- void [sctp\\_CheckExp](#page-36-3) (struct libalias ∗la) *Check timer Q against current time.*
- static void [sctp\\_RmTimeOut](#page-39-2) (struct libalias ∗la, struct [sctp\\_nat\\_assoc](#page-12-1) ∗assoc) *Remove association from timer queue.*
- static \_\_inline void ∗ [sctp\\_NextChunkHdr](#page-37-4) (struct sctp\_chunkhdr ∗ch) *Get a pointer to the next chunk's header.*
- static \_\_inline void ∗ [sctp\\_FirstChunkHdr](#page-37-5) (struct sctphdr ∗sh) *Get a pointer to the first chunk's header.*
- static void [logsctperror](#page-31-2) (struct libalias \*la, char \*errormsg, uint32 t vtag, int error) *Log sctp nat errors.*
- static void [logsctpparse](#page-33-3) (struct libalias ∗la, int direction, struct [sctp\\_nat\\_msg](#page-15-0) ∗sm) *Log what the parser parsed.*
- static void [logsctpassoc](#page-31-3) (struct libalias ∗la, struct [sctp\\_nat\\_assoc](#page-12-1) ∗assoc, char ∗s) *Log an SCTP association's details.*
- static void [logTimerQ](#page-33-4) (struct libalias ∗la) *Output timer queue to log.*
- static void [logSctpGlobal](#page-32-2) (struct libalias ∗la) *Output Global table to log.*
- static void [logSctpLocal](#page-32-3) (struct libalias ∗la) *Output Local table to log.*
- void [SctpShowAliasStats](#page-42-0) (struct libalias ∗la)
- static void [SctpAliasLog](#page-40-2) (FILE ∗stream, const char ∗format,...)
- void [AliasSctpInit](#page-25-2) (struct libalias ∗la)

*Initialises the SCTP NAT Implementation.*

- void [AliasSctpTerm](#page-25-3) (struct libalias ∗la) *Cleans-up the SCTP NAT Implementation prior to unloading.*
- int [SctpAliasIn](#page-39-3) (struct libalias ∗la, struct ip ∗pip) *Handles the incoming SCTP packets.*
- int [SctpAliasOut](#page-40-3) (struct libalias ∗la, struct ip ∗pip) *Handles the outgoing SCTP packets.*

### <span id="page-23-6"></span><span id="page-23-0"></span>4.1.1 Detailed Description

Copyright (c) 2008, Centre for Advanced Internet Architectures Swinburne University of Technology, Melbourne, Australia (CRICOS number 00111D).

Alias\_sctp forms part of the libalias kernel module to handle Network Address Translation (NAT) for the SCTP protocol.

This software was developped by David A. Hayes with leadership and advice from Jason But

The design is outlined in CAIA technical report number 080618A (D. Hayes and J. But, "Alias\_sctp Version 0.1: SCTP NAT implementation in IPFW")

Development is part of the CAIA SONATA project, proposed by Jason But and Grenville Armitage: <http://caia.swin.edu.au/urp/sonata/>

Project made possible through funding from CISCO Systems

All rights reserved.

Redistribution and use in source and binary forms, with or without modification, are permitted provided that the following conditions are met: 1. Redistributions of source code must retain the above copyright notice, this list of conditions and the following disclaimer. 2. Redistributions in binary form must reproduce the above copyright notice, this list of conditions and the following disclaimer in the documentation and/or other materials provided with the distribution. 3. The names of the authors, the "Centre for Advanced Internet Architectures" and "Swinburne University of Technology" may not be used to endorse or promote products derived from this software without specific prior written permission.

THIS SOFTWARE IS PROVIDED BY THE AUTHORS AND CONTRIBUTORS "AS IS" AND ANY EXPRESS OR IMPLIED WARRANTIES, INCLUDING, BUT NOT LIMITED TO, THE IMPLIED WARRANTIES OF MERCHANTABILITY AND FITNESS FOR A PARTICULAR PURPOSE ARE DIS-CLAIMED. IN NO EVENT SHALL THE AUTHORS OR CONTRIBUTORS BE LIABLE FOR ANY DIRECT, INDIRECT, INCIDENTAL, SPECIAL, EXEMPLARY, OR CONSEQUENTIAL DAMAGES (INCLUDING, BUT NOT LIMITED TO, PROCUREMENT OF SUBSTITUTE GOODS OR SERVICES; LOSS OF USE, DATA, OR PROFITS; OR BUSINESS INTERRUPTION) HOWEVER CAUSED AND ON ANY THEORY OF LIABILITY, WHETHER IN CONTRACT, STRICT LIABILITY, OR TORT (IN-CLUDING NEGLIGENCE OR OTHERWISE) ARISING IN ANY WAY OUT OF THE USE OF THIS SOFTWARE, EVEN IF ADVISED OF THE POSSIBILITY OF SUCH DAMAGE.

Definition in file alias sctp.c.

#### <span id="page-23-1"></span>4.1.2 Define Documentation

#### <span id="page-23-2"></span>4.1.2.1 #define sn\_calloc(n, x) calloc(n,x)

Definition at line 146 of file alias sctp.c.

<span id="page-23-5"></span>Referenced by AliasSctpInit().

#### <span id="page-23-3"></span>4.1.2.2 # define sn  $free(x)$  free $(x)$

Definition at line 147 of file alias sctp.c.

<span id="page-23-4"></span>Referenced by AddSctpAssocGlobal(), AddSctpAssocLocal(), AliasSctpTerm(), sctp\_CheckExp(), SctpAliasIn(), and SctpAliasOut().

#### <span id="page-24-5"></span><span id="page-24-0"></span>4.1.2.3 #define sn\_malloc(x) malloc(x)

Definition at line 145 of file alias sctp.c.

Referenced by SCTP\_PktParser().

#### <span id="page-24-1"></span>4.1.3 Function Documentation

```
4.1.3.1 static int AddSctpAssocGlobal (struct libalias ∗ la, struct sctp_nat_assoc ∗ assoc)
         [static]
```
Add the sctp association information to the global look up table.

Searches the global look-up table for an existing association with the same details. If a match exists and is ONLY in the global look-up table then this is a repeated INIT packet, we need to remove this association from the look-up table and add the new association

The new association is added to the head of the list and state is updated

#### Parameters:

*la* Pointer to the relevant libalias instance

*assoc* pointer to sctp association

#### Returns:

SN\_ADD\_OK | SN\_ADD\_CLASH

Definition at line 1131 of file alias\_sctp.c.

References FindSctpGlobal(), sctp\_nat\_assoc::g\_port, sctp\_nat\_assoc::g\_vtag, sctp\_nat\_assoc::l\_addr, sctp\_nat\_assoc::l\_port, RmSctpAssoc(), sctp\_RmTimeOut(), SctpShowAliasStats(), SN\_ADD\_CLASH, SN\_ADD\_OK, SN\_BOTH\_TBL, sn\_free, SN\_GLOBAL\_TBL, StartPointGlobal(), and sctp\_nat\_assoc::TableRegister.

Referenced by ID\_process(), and INi\_process().

Here is the call graph for this function:

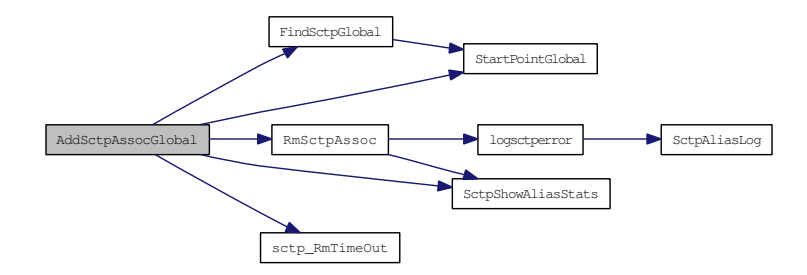

#### <span id="page-24-4"></span><span id="page-24-3"></span>4.1.3.2 static int AddSctpAssocLocal (struct libalias ∗ *la*, struct sctp\_nat\_assoc ∗ *assoc*) [static]

Add the sctp association information to the local look up table.

<span id="page-25-4"></span>Searches the local look-up table for an existing association with the same details. If a match exists and is ONLY in the local look-up table then this is a repeated INIT packet, we need to remove this association from the look-up table and add the new association

The new association is added to the head of the list and state is updated

#### Parameters:

*la* Pointer to the relevant libalias instance

*assoc* pointer to sctp association

#### Returns:

SN\_ADD\_OK | SN\_ADD\_CLASH

Definition at line 1080 of file alias\_sctp.c.

References FindSctpLocal(), sctp nat assoc::g\_port, sctp\_nat\_assoc::l\_addr, sctp\_nat\_assoc::l\_port, sctp\_nat\_assoc::l\_vtag, RmSctpAssoc(), sctp\_RmTimeOut(), SctpShowAliasStats(), SN\_ADD\_CLASH, SN\_ADD\_OK, SN\_BOTH\_TBL, sn\_free, SN\_LOCAL\_TBL, StartPointLocal(), and sctp\_nat\_ assoc::TableRegister.

Referenced by ID\_process(), and INi\_process().

Here is the call graph for this function:

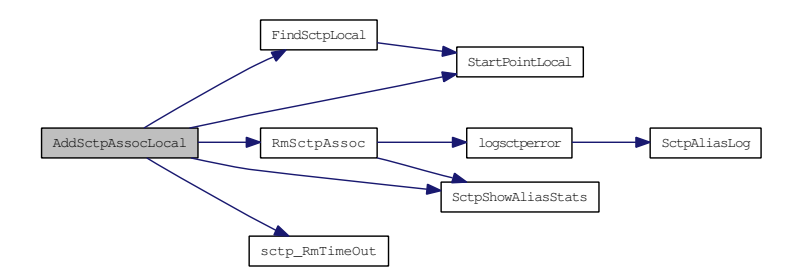

#### <span id="page-25-2"></span><span id="page-25-0"></span>4.1.3.3 void AliasSctpInit (struct libalias ∗ *la*)

Initialises the SCTP NAT Implementation.

Creates the look-up tables and the time queue and initialises all state variables

#### Parameters:

*la* Pointer to the relevant libalias instance

Definition at line 176 of file alias\_sctp.c.

<span id="page-25-3"></span>References MAX\_SCTP\_TIMERQ, sn\_calloc, SN\_CURTIME, SN\_TABLE\_GLOBAL\_SIZE, and SN\_- TABLE\_LOCAL\_SIZE.

#### <span id="page-25-1"></span>4.1.3.4 void AliasSctpTerm (struct libalias ∗ *la*)

Cleans-up the SCTP NAT Implementation prior to unloading.

<span id="page-26-4"></span>Removes all entries from the timer queue, freeing associations as it goes. We then free memory allocated to the look-up tables and the time queue

NOTE: We do not need to traverse the look-up tables as each association will always have an entry in the timer queue, freeing this memory once will free all memory allocated to entries in the look-up tables

#### Parameters:

<span id="page-26-2"></span>*la* Pointer to the relevant libalias instance

Definition at line 213 of file alias sctp.c.

References MAX\_SCTP\_TIMERQ, and sn\_free.

<span id="page-26-0"></span>4.1.3.5 static int CL\_process (struct libalias ∗ *la*, int *direction*, struct sctp\_nat\_assoc ∗ *assoc*, struct sctp\_nat\_msg ∗ *sm*) [static]

Process sctp message while association is in the process of closing.

This function waits for a ShutComp to close the association. Depending on the the setting of SN\_- SHUTDOWN it may not remove the association immediatedly, but leave it up until SN\_X\_T. Only Shut-Comp, ShutAck, and Abort packets are permitted in this state. All other packets are dropped.

#### Parameters:

*la* Pointer to the relevant libalias instance *direction* SN\_TO\_LOCAL | SN\_TO\_GLOBAL *assoc* current sctp association *sm* current sctp message

#### Returns:

SN\_NAT\_PKT | SN\_DROP\_PKT

Definition at line 908 of file alias\_sctp.c.

References sctp\_nat\_msg::msg, sctp\_ResetTimeOut(), sctpAbort, sctpShutAck, sctpShutComp, SN\_- C\_T, SN\_CL, SN\_DROP\_PKT, SN\_NAT\_PKT, SN\_RM, SN\_SHUTDOWN, SN\_X\_T, and sctp\_nat\_ assoc::state.

Referenced by ProcessSctpMsg().

Here is the call graph for this function:

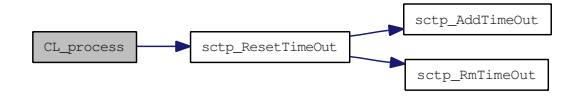

#### <span id="page-26-3"></span><span id="page-26-1"></span>4.1.3.6 static struct sctp\_nat\_assoc ∗ FindSctpGlobal (struct libalias ∗ *la*, uint32\_t *g\_vtag*, uint16\_t *g\_port*) [static, read]

Find the SCTP association given the global port and vtag.

Searches the global look-up table for the association entry matching the provided global <port:vtag> tuple (address is not used as we match an association against all global addresses)

#### <span id="page-27-4"></span>Parameters:

*la* Pointer to the relevant libalias instance

*g\_vtag* global vtag

*g\_port* global port

#### Returns:

pointer to association or NULL

Definition at line 983 of file alias\_sctp.c.

References sctp\_nat\_assoc::g\_port, sctp\_nat\_assoc::g\_vtag, and StartPointGlobal().

Referenced by AddSctpAssocGlobal(), and SCTP\_PktParser().

Here is the call graph for this function:

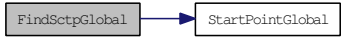

#### <span id="page-27-3"></span><span id="page-27-0"></span>4.1.3.7 static struct sctp\_nat\_assoc ∗ FindSctpGlobalT (struct libalias ∗ *la*, uint32\_t *g\_vtag*, uint16 tl port) [static, read]

Find the SCTP association for a T-Flag message (given the local port and global vtag).

Searches the global look-up table for a unique association entry matching the provided local port and global vtag information

#### Parameters:

*la* Pointer to the relevant libalias instance

*g\_vtag* global vtag

*g\_port* global port

#### Returns:

pointer to association or NULL

Definition at line 1048 of file alias\_sctp.c.

References sctp\_nat\_assoc::l\_port, sctp\_nat\_assoc::l\_vtag, and StartPointLocal().

Referenced by SCTP\_PktParser().

Here is the call graph for this function:

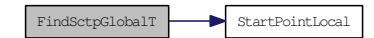

<span id="page-27-2"></span><span id="page-27-1"></span>4.1.3.8 static struct sctp\_nat\_assoc ∗ FindSctpLocal (struct libalias ∗ *la*, struct in\_addr *l\_addr*, uint32\_t *l\_vtag*, uint16\_t *l\_port*) [static, read]

Find the SCTP association given the local address, port and vtag.

<span id="page-28-3"></span>Searches the local look-up table for the association entry matching the provided local  $\lt$ address:port:vtag $\gt$ tuple

#### Parameters:

*la* Pointer to the relevant libalias instance

*l\_addr* local address

*l\_vtag* local Vtag

*l\_port* local Port

#### Returns:

pointer to association or NULL

Definition at line 952 of file alias\_sctp.c.

References sctp\_nat\_assoc::l\_addr, sctp\_nat\_assoc::l\_port, sctp\_nat\_assoc::l\_vtag, and StartPointLocal().

Referenced by AddSctpAssocLocal(), and SCTP\_PktParser().

Here is the call graph for this function:

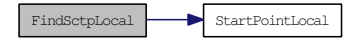

#### <span id="page-28-2"></span><span id="page-28-0"></span>4.1.3.9 static struct sctp\_nat\_assoc ∗ FindSctpLocalT (struct libalias ∗ *la*, uint32\_t *l\_vtag*, uint16\_t *g\_port*) [static, read]

Find the SCTP association for a T-Flag message (given the global port and local vtag).

Searches the local look-up table for a unique association entry matching the provided global port and local vtag information

#### Parameters:

*la* Pointer to the relevant libalias instance

*l\_addr* local address

*l\_vtag* local Vtag

*l\_port* local Port

#### Returns:

pointer to association or NULL

Definition at line 1013 of file alias\_sctp.c.

References sctp\_nat\_assoc::g\_port, sctp\_nat\_assoc::g\_vtag, and StartPointGlobal().

Referenced by SCTP\_PktParser().

Here is the call graph for this function:

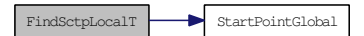

<span id="page-28-1"></span>Generated on Tue Jun 17 17:52:03 2008 for sonata by Doxygen

#### <span id="page-29-3"></span><span id="page-29-0"></span>4.1.3.10 static int ID\_process (struct libalias ∗ *la*, int *direction*, struct sctp\_nat\_assoc ∗ *assoc*, struct sctp\_nat\_msg ∗ *sm*) [static]

Process sctp message while in the Idle state.

This function looks for an Incoming Init or AddIp message All other sctp messages are invalid when in SN ID, and are dropped.

#### Parameters:

*la* Pointer to the relevant libalias instance *direction* SN\_TO\_LOCAL | SN\_TO\_GLOBAL *assoc* current sctp association *sm* current sctp message

#### Returns:

SN\_NAT\_PKT | SN\_DROP\_PKT | SN\_REPLY\_ABORT | SN\_REPLY\_ERROR

Definition at line 704 of file alias\_sctp.c.

References AddSctpAssocGlobal(), AddSctpAssocLocal(), sctp\_nat\_assoc::exp, sctp\_nat\_assoc::g\_port, sctp\_nat\_assoc::g\_vtag, sctpChunkOfInt::Init, sctp\_nat\_msg::ip\_hdr, sctp\_nat\_assoc::l\_addr, sctp\_nat\_ assoc::l\_port, sctp\_nat\_assoc::l\_vtag, sctp\_nat\_msg::msg, RmSctpAssoc(), sctp\_AddTimeOut(), sctp\_ nat\_msg::sctp\_hdr, sctpAddIp, sctp\_nat\_msg::sctpchnk, sctpInit, SN\_DROP\_PKT, SN\_I\_T, SN\_INa, SN\_INi, SN\_NAT\_PKT, SN\_REPLY\_ABORT, SN\_REPLY\_ERROR, SN\_TO\_GLOBAL, SN\_TO\_- LOCAL, and sctp\_nat\_assoc::state.

Referenced by ProcessSctpMsg().

Here is the call graph for this function:

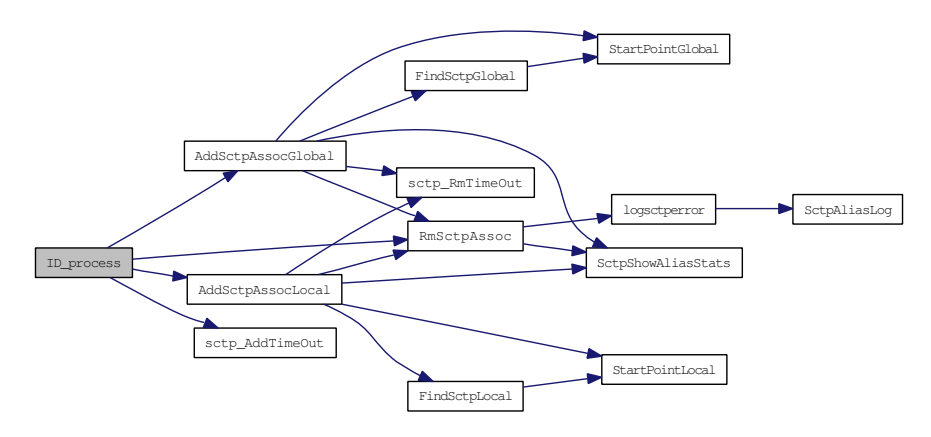

#### <span id="page-29-2"></span><span id="page-29-1"></span>4.1.3.11 static int INa\_process (struct libalias ∗ *la*, int *direction*, struct sctp\_nat\_assoc ∗ *assoc*, struct sctp\_nat\_msg ∗ *sm*) [static]

Process sctp message while waiting for an AddIpAck message.

Only an AddIPAck, resent AddIP, or an Abort message are valid all other sctp packets are dropped

#### Parameters:

*la* Pointer to the relevant libalias instance

<span id="page-30-2"></span>*direction* SN\_TO\_LOCAL | SN\_TO\_GLOBAL

*assoc* current sctp association

*sm* current sctp message

#### Returns:

SN\_NAT\_PKT | SN\_DROP\_PKT

Definition at line 835 of file alias\_sctp.c.

References sctp\_nat\_msg::msg, sctp\_ResetTimeOut(), sctpAbort, sctpAddIp, sctpAddIpAck, SN\_DROP\_- PKT, SN\_I\_T, SN\_NAT\_PKT, SN\_RM, SN\_U\_T, SN\_UP, and sctp\_nat\_assoc::state.

Referenced by ProcessSctpMsg().

Here is the call graph for this function:

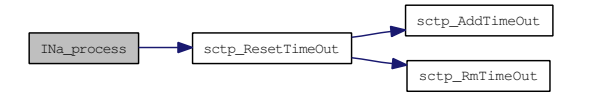

#### <span id="page-30-1"></span><span id="page-30-0"></span>4.1.3.12 static int INi\_process (struct libalias ∗ *la*, int *direction*, struct sctp\_nat\_assoc ∗ *assoc*, struct sctp\_nat\_msg ∗ *sm*) [static]

Process sctp message while waiting for an InitAck message.

Only an InitAck, resent Init, or an Abort sctp packet are valid in this state. All other packets are dropped.

#### Parameters:

*la* Pointer to the relevant libalias instance

*direction* SN\_TO\_LOCAL | SN\_TO\_GLOBAL

*assoc* current sctp association

*sm* current sctp message

#### Returns:

SN\_NAT\_PKT | SN\_DROP\_PKT | SN\_REPLY\_ABORT

Definition at line 781 of file alias\_sctp.c.

References AddSctpAssocGlobal(), AddSctpAssocLocal(), sctp\_nat\_assoc::g\_vtag, sctpChunkOfInt::Init, sctp\_nat\_msg::ip\_hdr, sctp\_nat\_assoc::l\_addr, sctp\_nat\_assoc::l\_vtag, sctp\_nat\_msg::msg, sctp\_- ResetTimeOut(), sctpAbort, sctp\_nat\_msg::sctpchnk, sctpInit, sctpInitAck, SN\_DROP\_PKT, SN\_I\_T, SN\_NAT\_PKT, SN\_RM, SN\_SEND\_ABORT, SN\_TO\_GLOBAL, SN\_TO\_LOCAL, SN\_U\_T, SN\_UP, and sctp\_nat\_assoc::state.

Referenced by ProcessSctpMsg().

Generated on Tue Jun 17 17:52:03 2008 for sonata by Doxygen

<span id="page-31-4"></span>Here is the call graph for this function:

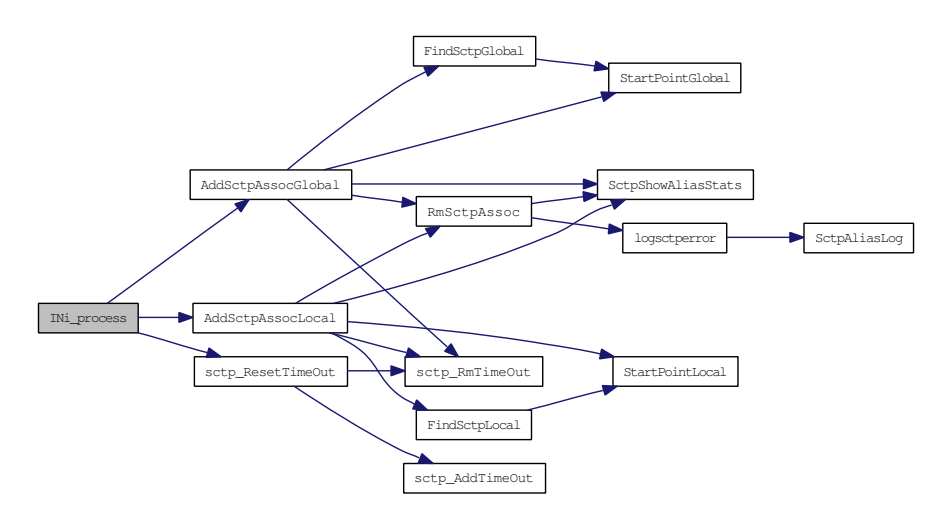

#### <span id="page-31-3"></span><span id="page-31-0"></span>4.1.3.13 static void logsctpassoc (struct libalias ∗ *la*, struct sctp\_nat\_assoc ∗ *assoc*, char ∗ *s*) [static]

Log an SCTP association's details.

#### Parameters:

*la* Pointer to the relevant libalias instance

*assoc* pointer to sctp association

*s* Character that indicates the state of processing for this packet

Definition at line 1468 of file alias\_sctp.c.

References sctp\_nat\_assoc::exp, sctp\_nat\_assoc::g\_port, sctp\_nat\_assoc::g\_vtag, sctp\_nat\_assoc::l\_addr, sctp\_nat\_assoc::l\_port, sctp\_nat\_assoc::l\_vtag, SctpAliasLog(), SN\_CL, SN\_ID, SN\_INa, SN\_INi, SN\_- RM, SN\_UP, sctp\_nat\_assoc::state, and sctp\_nat\_assoc::TableRegister.

Referenced by logSctpGlobal(), logSctpLocal(), logTimerQ(), SctpAliasIn(), and SctpAliasOut().

Here is the call graph for this function:

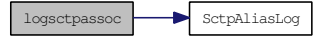

<span id="page-31-2"></span><span id="page-31-1"></span>4.1.3.14 static void logsctperror (struct libalias ∗ *la*, char ∗ *errormsg*, uint32\_t *vtag*, int *error*) [static]

Log sctp nat errors.

Code for debugging.

This code provides detailed log messages

#### <span id="page-32-4"></span>Parameters:

*la* Pointer to the relevant libalias instance

*errormsg* Error message to be logged

*vtag* Current Vtag

*error* Error number

Definition at line 1396 of file alias\_sctp.c.

References SctpAliasLog().

Referenced by RmSctpAssoc(), sctp\_CheckExp(), SctpAliasIn(), and SctpAliasOut(). Here is the call graph for this function:

logsctperror SctpAliasLog

#### <span id="page-32-2"></span><span id="page-32-0"></span>4.1.3.15 static void logSctpGlobal (struct libalias ∗ *la*) [static]

Output Global table to log.

#### Parameters:

*la* Pointer to the relevant libalias instance

Definition at line 1509 of file alias\_sctp.c.

References logsctpassoc(), SctpAliasLog(), and SN\_TABLE\_GLOBAL\_SIZE.

Referenced by SctpAliasIn(), and SctpAliasOut().

Here is the call graph for this function:

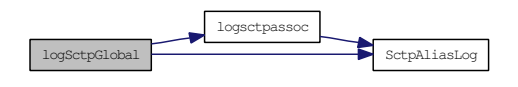

<span id="page-32-3"></span><span id="page-32-1"></span>4.1.3.16 static void logSctpLocal (struct libalias ∗ *la*) [static]

Output Local table to log.

#### Parameters:

*la* Pointer to the relevant libalias instance

Definition at line 1527 of file alias sctp.c.

References logsctpassoc(), SctpAliasLog(), and SN\_TABLE\_LOCAL\_SIZE.

Referenced by SctpAliasIn(), and SctpAliasOut().

<span id="page-33-5"></span>Here is the call graph for this function:

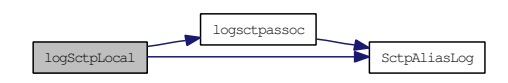

<span id="page-33-3"></span><span id="page-33-0"></span>4.1.3.17 static void logsctpparse (struct libalias ∗ *la*, int *direction*, struct sctp\_nat\_msg ∗ *sm*) [static]

Log what the parser parsed.

#### Parameters:

*la* Pointer to the relevant libalias instance

*direction* Direction of packet

*sm* pointer to the [sctp\\_nat\\_msg](#page-15-0) structure

Definition at line 1412 of file alias\_sctp.c.

References sctp nat msg::msg, sctpAbort, sctpAddIp, sctpAddIpAck, SctpAliasLog(), sctpInit, sctpInitAck, sctpOther, sctpShutAck, sctpShutComp, SN\_TO\_GLOBAL, and SN\_TO\_LOCAL.

Referenced by SctpAliasIn(), and SctpAliasOut().

Here is the call graph for this function:

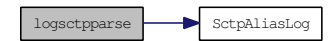

#### <span id="page-33-4"></span><span id="page-33-1"></span>4.1.3.18 static void logTimerQ (struct libalias ∗ *la*) [static]

Output timer queue to log.

#### Parameters:

*la* Pointer to the relevant libalias instance

Definition at line 1545 of file alias sctp.c.

References logsctpassoc(), MAX\_SCTP\_TIMERQ, and SctpAliasLog().

Referenced by SctpAliasIn(), and SctpAliasOut().

<span id="page-33-2"></span>Here is the call graph for this function:

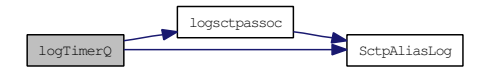

<span id="page-34-3"></span><span id="page-34-0"></span>4.1.3.19 static int ProcessSctpMsg (struct libalias ∗ *la*, int *direction*, struct sctp\_nat\_msg ∗ *sm*, struct sctp\_nat\_assoc ∗ *assoc*) [static]

Process SCTP message.

This function is the base state machine. It calls the processing engine for each state.

#### Parameters:

*la* Pointer to the relevant libalias instance

*direction* SN\_TO\_LOCAL or SN\_TO\_GLOBAL

*assoc* current sctp association

*sm* current sctp message

#### Returns:

SN\_DROP\_PKT | SN\_NAT\_PKT | SN\_REPLY\_ABORT | SN\_REPLY\_ERROR | SN\_- PROCESSING\_ERROR

Definition at line 605 of file alias\_sctp.c.

References CL\_process(), ID\_process(), INa\_process(), INi\_process(), SN\_CL, SN\_ID, SN\_INa, SN\_INi, SN\_NAT\_PKT, SN\_PROCESSING\_ERROR, SN\_RM, SN\_UP, sctp\_nat\_assoc::state, and UP\_process().

Referenced by SctpAliasIn(), and SctpAliasOut().

Here is the call graph for this function:

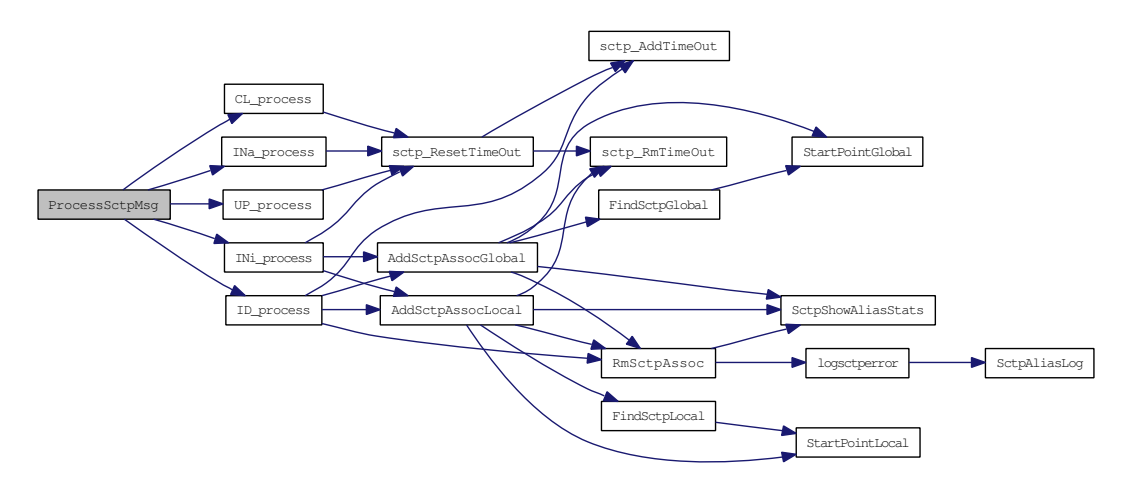

#### <span id="page-34-2"></span><span id="page-34-1"></span>4.1.3.20 static void ReplyAbortM (struct libalias ∗ *la*, struct in\_addr *ip\_addr*, uint16\_t *port*, uint32\_t *vtag*) [static]

Send an abortM.

#### Parameters:

*la* Pointer to the relevant libalias instance

*ip\_addr* address to send the abort to

*port* port to send the abort to

Generated on Tue Jun 17 17:52:03 2008 for sonata by Doxygen

<span id="page-35-4"></span>*vtag* vtag to send the abort to

Definition at line 642 of file alias\_sctp.c.

References SctpAliasLog().

Referenced by SctpAliasIn(), and SctpAliasOut().

Here is the call graph for this function:

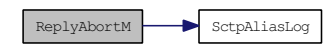

<span id="page-35-2"></span><span id="page-35-0"></span>4.1.3.21 static void ReplyErrorM (struct libalias ∗ *la*, struct in\_addr *ip\_addr*, uint16\_t *port*, uint32\_t *vtag*) [static]

Send an ErrorM.

#### Parameters:

*la* Pointer to the relevant libalias instance

*ip\_addr* address to send the error to

*port* port to send the error to

*vtag* vtag to send the error to

Definition at line 671 of file alias\_sctp.c.

References SctpAliasLog().

Referenced by SctpAliasIn(), and SctpAliasOut().

Here is the call graph for this function:

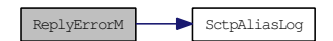

<span id="page-35-3"></span><span id="page-35-1"></span>4.1.3.22 static void RmSctpAssoc (struct libalias ∗ *la*, struct sctp\_nat\_assoc ∗ *assoc*) [static]

Remove the sctp association information from the look up table.

For each of the two (local/global) look-up tables, remove the association from that table IF it has been registered in that table.

NOTE: The calling code is responsible for freeing memory allocated to the association structure itself

NOTE: The association is NOT removed from the timer queue

#### Parameters:

*la* Pointer to the relevant libalias instance

*assoc* pointer to sctp association

<span id="page-36-4"></span>Definition at line 1173 of file alias\_sctp.c.

References logsctperror(), SctpShowAliasStats(), SN\_GLOBAL\_TBL, SN\_LOCAL\_TBL, and sctp\_nat\_ assoc::TableRegister.

Referenced by AddSctpAssocGlobal(), AddSctpAssocLocal(), ID\_process(), sctp\_CheckExp(), SctpAliasIn(), and SctpAliasOut().

Here is the call graph for this function:

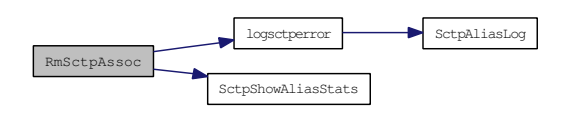

#### <span id="page-36-2"></span><span id="page-36-0"></span>4.1.3.23 static void sctp\_AddTimeOut (struct libalias ∗ *la*, struct sctp\_nat\_assoc ∗ *assoc*) [static]

Add a timeout to the timer queue.

Timer Queue management functions

These are designed to operate effeciently with a minimum of interaction with the queues

Once a timeout is set in the queue it will not be altered in the queue unless it has to be changed to a shorter time (usually only for aborts and closing). On a queue timeout, the real expiry time is checked, and if not leq than the timeout it is requeued  $(O(1))$  at its later time. This is especially important for normal packets sent during an association. When a timer expires, it is updated to its new expiration time if necessary, or processed as a timeout. This means that while in UP state, the timing queue is only altered every U\_T (every few minutes) for a particular association.

#### Parameters:

*la*

<span id="page-36-3"></span>*assoc*

Definition at line 1287 of file alias\_sctp.c.

References sctp\_nat\_assoc::exp, sctp\_nat\_assoc::exp\_loc, and MAX\_SCTP\_TIMERQ.

Referenced by ID\_process(), sctp\_CheckExp(), and sctp\_ResetTimeOut().

#### <span id="page-36-1"></span>4.1.3.24 void sctp\_CheckExp (struct libalias ∗ *la*)

Check timer Q against current time.

#### Parameters:

*la* Pointer to the relevant libalias instance

Definition at line 1345 of file alias\_sctp.c.

References \_SCTP\_NAT\_DEBUG, sctp\_nat\_assoc::exp, sctp\_nat\_assoc::g\_vtag, logsctperror(), MAX\_- SCTP\_TIMERQ, RmSctpAssoc(), sctp\_AddTimeOut(), SN\_CL, SN\_CURTIME, sn\_free, and sctp\_nat\_ assoc::state.

Referenced by SctpAliasIn(), and SctpAliasOut().

<span id="page-37-6"></span>Here is the call graph for this function:

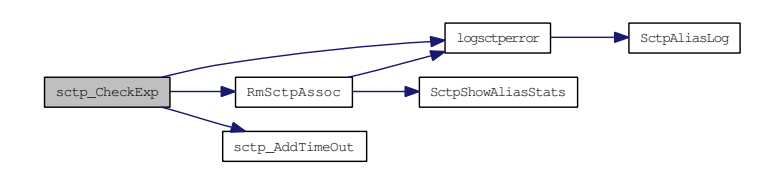

#### <span id="page-37-5"></span><span id="page-37-0"></span>4.1.3.25 static \_\_inline void ∗ sctp\_FirstChunkHdr (struct sctphdr ∗ *sh*) [static]

Get a pointer to the first chunk's header.

#### Parameters:

*sh* - pointer to the sctp common header

#### Returns:

<span id="page-37-4"></span>pointer to next chunk's header

Definition at line 1258 of file alias sctp.c.

Referenced by SCTP\_PktParser().

#### <span id="page-37-1"></span>4.1.3.26 static inline void ∗ sctp\_NextChunkHdr (struct sctp\_chunkhdr ∗ *ch*) [static]

Get a pointer to the next chunk's header.

#### Parameters:

*ch* - pointer to the current chunk's header

#### Returns:

<span id="page-37-3"></span>pointer to next chunk's header

Definition at line 1244 of file alias\_sctp.c.

Referenced by SCTP\_PktParser().

#### <span id="page-37-2"></span>4.1.3.27 static int SCTP\_PktParser (struct libalias ∗ *la*, int *direction*, struct ip ∗ *pip*, struct sctp\_nat\_msg ∗ *sm*, struct sctp\_nat\_assoc ∗∗ *passoc*) [static]

parses SCTP packets for the key SCTP chunk that will be processed

This module parses SCTP packets for the key SCTP chunk that will be processed The module completes the [sctp\\_nat\\_msg](#page-15-0) structure and either retrieves the relevant [sctp\\_nat\\_assoc](#page-12-1) or creates a new [sctp\\_nat\\_assoc](#page-12-1) at state SN\_ID

#### Parameters:

*la* Pointer to the relevant libalias instance

*ip*

<span id="page-38-2"></span>*ah*

#### Returns:

#### SN\_PARSE\_OK | SN\_PARSE\_ERROR\_∗

Definition at line 438 of file alias\_sctp.c.

References sctpChunkOfInt::Asconf, FindSctpGlobal(), FindSctpGlobalT(), FindSctpLocal(), FindSctpLocalT(), sctpChunkOfInt::Init, sctpChunkOfInt::InitAck, sctp\_nat\_msg::ip\_hdr, sctp\_nat\_msg::msg, sctp\_FirstChunkHdr(), sctp\_nat\_msg::sctp\_hdr, sctp\_NextChunkHdr(), sctpAbort, sctpAddIp, sctpAddIpAck, sctp\_nat\_msg::sctpchnk, sctpInit, sctpInitAck, sctpOther, sctpShutAck, sctpShutComp, SN\_- ID, sn\_malloc, SN\_NULL\_TBL, SN\_PARSE\_ERROR\_AS\_MALLOC, SN\_PARSE\_ERROR\_CHHL, SN\_PARSE\_ERROR\_CHUNK, SN\_PARSE\_ERROR\_DIR, SN\_PARSE\_ERROR\_IPSHL, SN\_PARSE\_- ERROR\_VTAG, SN\_PARSE\_OK, SN\_TO\_GLOBAL, and SN\_TO\_LOCAL.

Referenced by SctpAliasIn(), and SctpAliasOut().

Here is the call graph for this function:

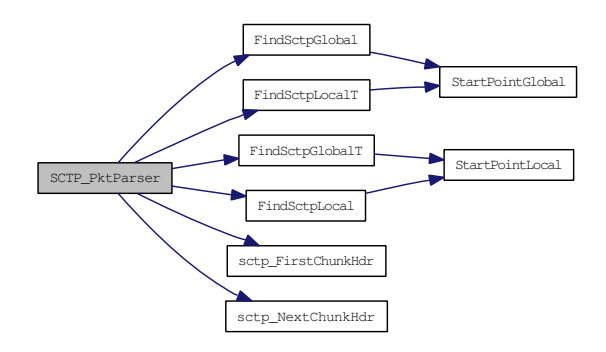

#### <span id="page-38-1"></span><span id="page-38-0"></span>4.1.3.28 static void sctp\_ResetTimeOut (struct libalias ∗ *la*, struct sctp\_nat\_assoc ∗ *assoc*, int *newexp*) [static]

Reset timer in timer queue.

Reset a timer in the timer queue only if the timeout will be earlier

#### Parameters:

*la* Pointer to the relevant libalias instance

*assoc* pointer to sctp association

*newexp* New expiration time

Only change timer Q if the timeout will be earlier

Definition at line 1323 of file alias\_sctp.c.

References sctp\_nat\_assoc::exp, sctp\_AddTimeOut(), and sctp\_RmTimeOut().

Referenced by CL\_process(), INa\_process(), INi\_process(), and UP\_process().

<span id="page-39-4"></span>Here is the call graph for this function:

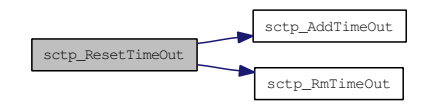

<span id="page-39-2"></span><span id="page-39-0"></span>4.1.3.29 static void sctp\_RmTimeOut (struct libalias ∗ *la*, struct sctp\_nat\_assoc ∗ *assoc*) [static]

Remove association from timer queue.

#### Parameters:

*la* Pointer to the relevant libalias instance

*assoc* pointer to sctp association

Definition at line 1305 of file alias\_sctp.c.

<span id="page-39-3"></span>Referenced by AddSctpAssocGlobal(), AddSctpAssocLocal(), sctp\_ResetTimeOut(), SctpAliasIn(), and SctpAliasOut().

#### <span id="page-39-1"></span>4.1.3.30 int SctpAliasIn (struct libalias ∗ *la*, struct ip ∗ *pip*)

Handles the incoming SCTP packets.

#### Parameters:

- *la* Pointer to the relevant libalias instance
- *ip* Pointer to IP packet to process

#### Returns:

PKT\_ALIAS\_OK | PKT\_ALIAS\_IGNORE | PKT\_ALIAS\_ERROR

Definition at line 242 of file alias\_sctp.c.

References \_SCTP\_NAT\_DEBUG, sctpChunkOfInt::Init, sctp\_nat\_msg::ip\_hdr, sctp\_nat\_assoc::l\_addr, logsctpassoc(), logsctperror(), logSctpGlobal(), logSctpLocal(), logsctpparse(), logTimerQ(), ProcessSctpMsg(), ReplyAbortM(), ReplyErrorM(), RmSctpAssoc(), sctp\_CheckExp(), sctp\_nat\_msg::sctp\_hdr, SCTP\_PktParser(), sctp\_RmTimeOut(), sctp\_nat\_msg::sctpchnk, SN\_DROP\_PKT, sn\_free, SN\_NAT\_- PKT, SN\_PARSE\_OK, SN\_REPLY\_ABORT, SN\_REPLY\_ERROR, SN\_RM, SN\_SEND\_ABORT, SN\_- TO\_LOCAL, sctp\_nat\_assoc::state, and sctp\_nat\_assoc::TableRegister.

<span id="page-40-4"></span>Here is the call graph for this function:

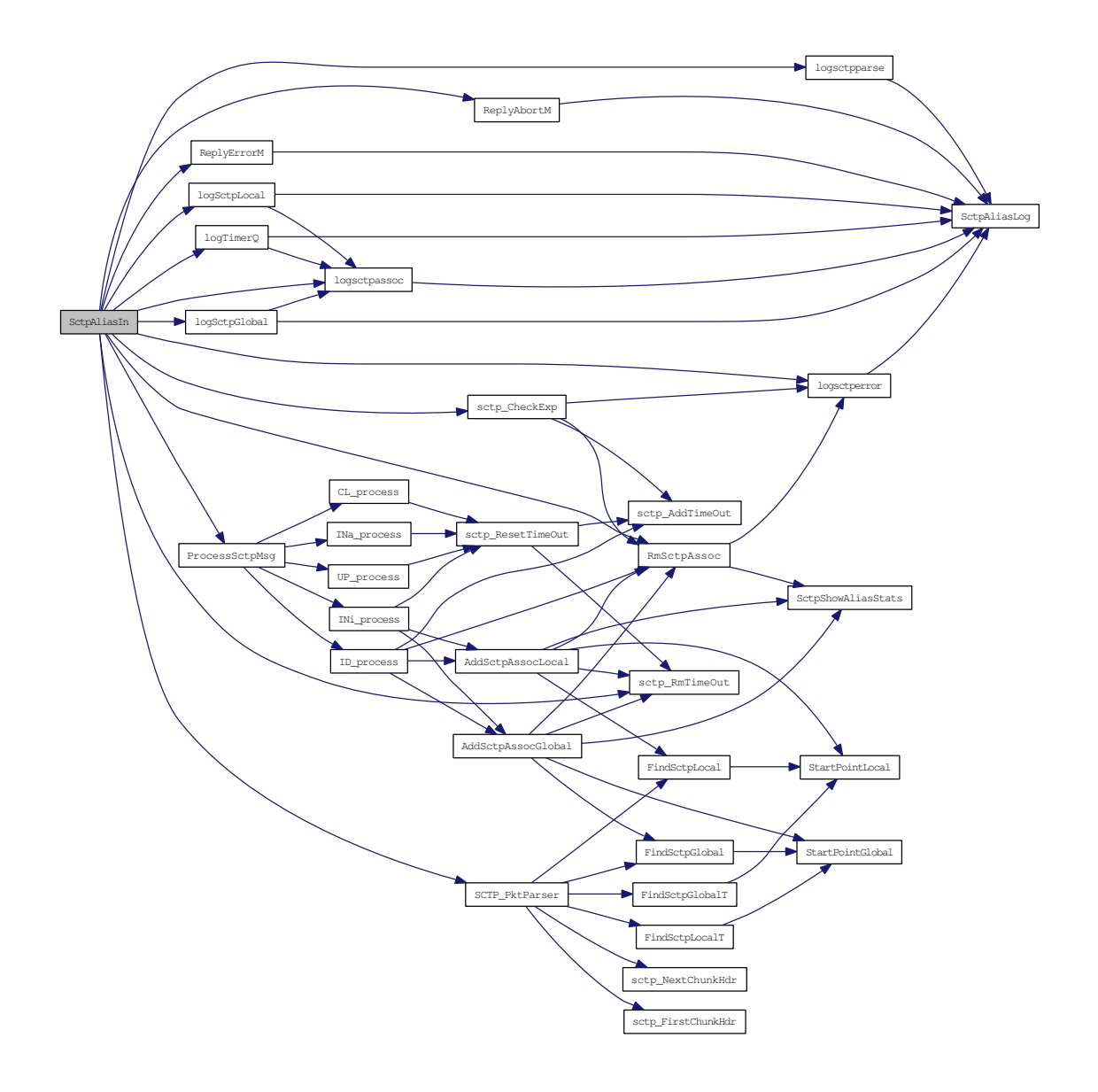

#### <span id="page-40-2"></span><span id="page-40-0"></span>4.1.3.31 static void SctpAliasLog (FILE ∗ *stream*, const char ∗ *format*, *...*) [static]

Definition at line 1583 of file alias\_sctp.c.

<span id="page-40-3"></span>Referenced by logsctpassoc(), logsctperror(), logSctpGlobal(), logSctpLocal(), logsctpparse(), log-TimerQ(), ReplyAbortM(), and ReplyErrorM().

#### <span id="page-40-1"></span>4.1.3.32 int SctpAliasOut (struct libalias ∗ *la*, struct ip ∗ *pip*)

Handles the outgoing SCTP packets.

#### Parameters:

- *la* Pointer to the relevant libalias instance
- *ip* Pointer to IP packet to process

#### Returns:

#### PKT\_ALIAS\_OK | PKT\_ALIAS\_IGNORE | PKT\_ALIAS\_ERROR

Definition at line 337 of file alias\_sctp.c.

References \_SCTP\_NAT\_DEBUG, sctpChunkOfInt::Init, sctp\_nat\_msg::ip\_hdr, logsctpassoc(), logsctperror(), logSctpGlobal(), logSctpLocal(), logsctpparse(), logTimerQ(), ProcessSctpMsg(), ReplyAbortM(), ReplyErrorM(), RmSctpAssoc(), sctp\_CheckExp(), sctp\_nat\_msg::sctp\_hdr, SCTP\_PktParser(), sctp\_- RmTimeOut(), sctp\_nat\_msg::sctpchnk, SN\_DROP\_PKT, sn\_free, SN\_NAT\_PKT, SN\_PARSE\_OK, SN\_REPLY\_ABORT, SN\_REPLY\_ERROR, SN\_RM, SN\_SEND\_ABORT, SN\_TO\_GLOBAL, sctp\_nat\_assoc::state, and sctp\_nat\_assoc::TableRegister.

Here is the call graph for this function:

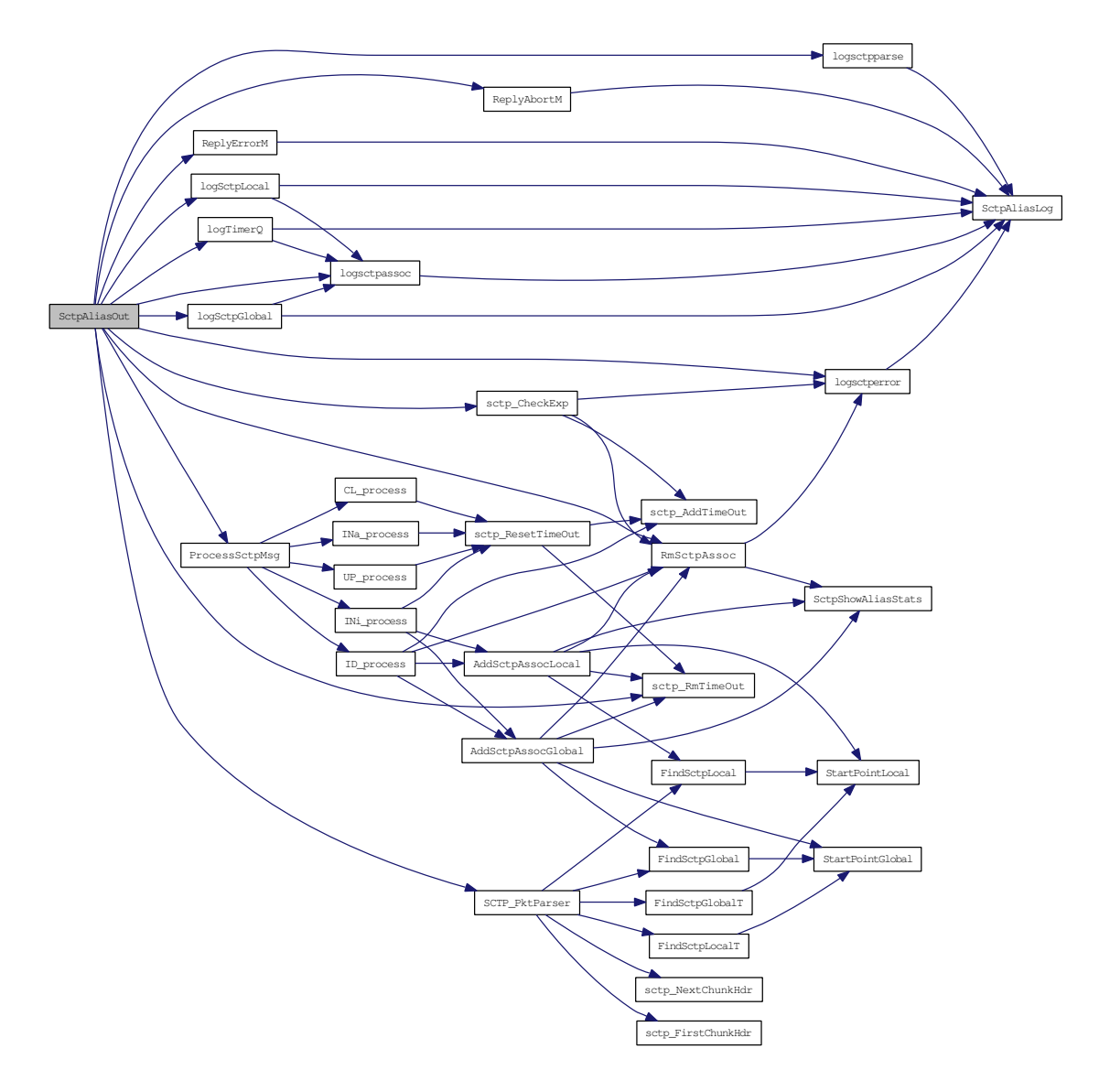

#### <span id="page-42-7"></span><span id="page-42-0"></span>4.1.3.33 void SctpShowAliasStats (struct libalias ∗ *la*)

Referenced by AddSctpAssocGlobal(), AddSctpAssocLocal(), and RmSctpAssoc().

#### <span id="page-42-1"></span>4.1.3.34 static u\_int StartPointGlobal (uint32\_t *g\_vtag*, uint16\_t *g\_port*) [static]

Calculates the HASH value for lookups in the global look-up table.

#### Parameters:

<span id="page-42-6"></span>*g\_vtag* global vtag

*g\_port* global port

#### Returns:

<span id="page-42-5"></span>starting point in table

Definition at line 1229 of file alias\_sctp.c.

References SN\_TABLE\_GLOBAL\_SIZE.

Referenced by AddSctpAssocGlobal(), FindSctpGlobal(), and FindSctpLocalT().

#### <span id="page-42-2"></span>4.1.3.35 static u\_int StartPointLocal (uint32\_t *l\_vtag*, uint16\_t *l\_port*) [static]

Calculates the HASH value for lookups in the local look-up table.

#### Parameters:

*l\_vtag* local vtag *l\_port* local port

#### Returns:

<span id="page-42-4"></span>starting point in table

Definition at line 1212 of file alias\_sctp.c.

References SN\_TABLE\_LOCAL\_SIZE.

Referenced by AddSctpAssocLocal(), FindSctpGlobalT(), and FindSctpLocal().

#### <span id="page-42-3"></span>4.1.3.36 static int UP\_process (struct libalias ∗ *la*, int *direction*, struct sctp\_nat\_assoc ∗ *assoc*, struct sctp\_nat\_msg ∗ *sm*) [static]

Process sctp messages while association is UP redirecting packets.

While in the SN\_UP state, all packets for the particular association are passed. Only a ShutAck or an Abort will cause a change of state.

#### Parameters:

*la* Pointer to the relevant libalias instance *direction* SN\_TO\_LOCAL | SN\_TO\_GLOBAL *assoc* current sctp association

*sm* current sctp message

#### Returns:

SN\_NAT\_PKT | SN\_DROP\_PKT

Definition at line 871 of file alias\_sctp.c.

References sctp\_nat\_msg::msg, sctp\_ResetTimeOut(), sctpAbort, sctpShutAck, SN\_C\_T, SN\_CL, SN\_- DROP\_PKT, SN\_NAT\_PKT, SN\_RM, SN\_U\_T, and sctp\_nat\_assoc::state.

Referenced by ProcessSctpMsg().

Here is the call graph for this function:

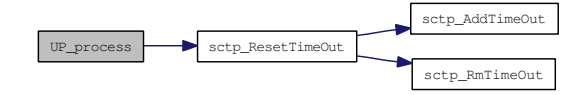

## <span id="page-44-1"></span><span id="page-44-0"></span>4.2 alias\_sctp.h File Reference

```
#include <sys/param.h>
#include <sys/types.h>
#include <sys/queue.h>
#include <sys/time.h>
#include <netinet/in_systm.h>
#include <netinet/in.h>
#include <netinet/ip.h>
#include <machine/cpufunc.h>
#include <machine/cpu.h>
#include <netinet/sctp.h>
#include <netinet/sctp_header.h>
#include <stdlib.h>
#include <stdio.h>
#include <curses.h>
```
Include dependency graph for alias\_sctp.h:

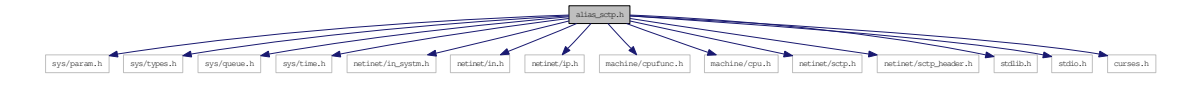

This graph shows which files directly or indirectly include this file:

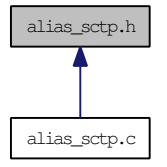

#### Data Structures

- struct [sctp\\_nat\\_assoc](#page-12-1) *sctp association information*
- union [sctpChunkOfInt](#page-18-0) *SCTP chunk of interest.*
- struct [sctp\\_nat\\_msg](#page-15-0) *SCTP message.*
- struct [sctp\\_nat\\_timer](#page-17-0) *sctp nat timer queue structure*

#### Defines

- #define [SCTP\\_PACKED](#page-47-7) \_\_attribute\_((packed))
- #define [SCTP\\_UNUSED](#page-47-8) \_\_attribute\_((unused))
- #define [LINK\\_SCTP](#page-46-5) IPPROTO\_SCTP
- #define [SN\\_SHUTDOWN](#page-52-7) 0
- #define [SN\\_TABLE\\_LOCAL\\_SIZE](#page-52-8) 1001
- #define [SN\\_TABLE\\_GLOBAL\\_SIZE](#page-52-9) 1001
- #define SCTP\_NAT\_DEBUG 0
- #define [SN\\_TO\\_LOCAL](#page-53-5) 0
- #define [SN\\_TO\\_GLOBAL](#page-52-10) 1
- #define [SN\\_GLOBAL\\_TBL](#page-49-7) 0x02
- #define [SN\\_LOCAL\\_TBL](#page-50-7) 0x01
- #define [SN\\_BOTH\\_TBL](#page-48-7) 0x03
- #define [SN\\_NULL\\_TBL](#page-50-8) 0x00
- #define [sctpInit](#page-47-9) 0x0001
- #define [sctpInitAck](#page-47-10) 0x0002
- #define [sctpAbort](#page-47-11) 0x0000
- #define [sctpShutAck](#page-48-8) 0x0010
- #define [sctpShutComp](#page-48-9) 0x0020
- #define [sctpAddIp](#page-47-12) 0x0100
- #define [sctpAddIpAck](#page-47-13) 0x0200
- #define [sctpOther](#page-48-10) 0xFFFF
- #define [SN\\_NAT\\_PKT](#page-50-9) 0
- #define [SN\\_DROP\\_PKT](#page-49-8) 1
- #define [SN\\_REPLY\\_ABORT](#page-51-7) 2
- #define [SN\\_REPLY\\_ERROR](#page-51-8) 3
- #define [SN\\_SEND\\_ABORT](#page-52-11) 4
- #define [SN\\_ADD\\_OK](#page-48-11) 0
- #define [SN\\_ADD\\_CLASH](#page-48-12) 1
- #define [SN\\_PROCESSING\\_ERROR](#page-51-9) 5
- #define [SN\\_PARSE\\_OK](#page-51-10) 0
- #define [SN\\_PARSE\\_ERROR\\_IPSHL](#page-51-11) 1
- #define [SN\\_PARSE\\_ERROR\\_AS\\_MALLOC](#page-50-10) 2
- #define [SN\\_PARSE\\_ERROR\\_CHHL](#page-50-11) 3
- #define [SN\\_PARSE\\_ERROR\\_DIR](#page-51-12) 4
- #define [SN\\_PARSE\\_ERROR\\_VTAG](#page-51-13) 5
- #define [SN\\_PARSE\\_ERROR\\_CHUNK](#page-50-12) 6
- #define [SN\\_ID](#page-49-9) 0x0000
- #define [SN\\_INi](#page-50-13) 0x0010
- #define [SN\\_INa](#page-49-10) 0x0020
- #define [SN\\_UP](#page-53-6) 0x0100
- #define [SN\\_CL](#page-49-11) 0x1000
- #define [SN\\_RM](#page-52-12) 0x2000
- #define [SN\\_UT](#page-53-7) 600
- #define  $SN$ \_CURTIME la  $\rightarrow$  timeStamp
- #define [SN\\_I\\_T](#page-49-13) SN\_CURTIME+60
- #define [SN\\_U\\_T](#page-53-8) SN\_CURTIME+SN\_UT
- #define [SN\\_C\\_T](#page-48-13) SN\_CURTIME+60
- #define [SN\\_X\\_T](#page-53-9) SN\_CURTIME+3
- #define [SN\\_A\\_T](#page-48-14) SN\_CURTIME+1
- #define [MAX\\_SCTP\\_TIMERQ](#page-46-6) SN\_UT+10

#### <span id="page-46-7"></span><span id="page-46-0"></span>4.2.1 Detailed Description

Copyright (c) 2008, Centre for Advanced Internet Architectures Swinburne University of Technology, Melbourne, Australia (CRICOS number 00111D).

Alias sctp forms part of the libalias kernel module to handle Network Address Translation (NAT) for the SCTP protocol.

This software was developped by David A. Hayes with leadership and advice from Jason But

The design is outlined in CAIA technical report number 080618A (D. Hayes and J. But, "Alias\_sctp Version 0.1: SCTP NAT implementation in IPFW")

Development is part of the CAIA SONATA project, proposed by Jason But and Grenville Armitage: <http://caia.swin.edu.au/urp/sonata/>

Project made possible through funding from CISCO Systems

All rights reserved.

Redistribution and use in source and binary forms, with or without modification, are permitted provided that the following conditions are met: 1. Redistributions of source code must retain the above copyright notice, this list of conditions and the following disclaimer. 2. Redistributions in binary form must reproduce the above copyright notice, this list of conditions and the following disclaimer in the documentation and/or other materials provided with the distribution. 3. The names of the authors, the "Centre for Advanced Internet Architectures" and "Swinburne University of Technology" may not be used to endorse or promote products derived from this software without specific prior written permission.

THIS SOFTWARE IS PROVIDED BY THE AUTHORS AND CONTRIBUTORS "AS IS" AND ANY EXPRESS OR IMPLIED WARRANTIES, INCLUDING, BUT NOT LIMITED TO, THE IMPLIED WARRANTIES OF MERCHANTABILITY AND FITNESS FOR A PARTICULAR PURPOSE ARE DIS-CLAIMED. IN NO EVENT SHALL THE AUTHORS OR CONTRIBUTORS BE LIABLE FOR ANY DIRECT, INDIRECT, INCIDENTAL, SPECIAL, EXEMPLARY, OR CONSEQUENTIAL DAMAGES (INCLUDING, BUT NOT LIMITED TO, PROCUREMENT OF SUBSTITUTE GOODS OR SERVICES; LOSS OF USE, DATA, OR PROFITS; OR BUSINESS INTERRUPTION) HOWEVER CAUSED AND ON ANY THEORY OF LIABILITY, WHETHER IN CONTRACT, STRICT LIABILITY, OR TORT (IN-CLUDING NEGLIGENCE OR OTHERWISE) ARISING IN ANY WAY OUT OF THE USE OF THIS SOFTWARE, EVEN IF ADVISED OF THE POSSIBILITY OF SUCH DAMAGE.

Definition in file [alias\\_sctp.h.](#page-0-0)

#### <span id="page-46-1"></span>4.2.2 Define Documentation

#### <span id="page-46-2"></span>4.2.2.1 #define \_SCTP\_NAT\_DEBUG 0

Definition at line 128 of file alias\_sctp.h.

<span id="page-46-5"></span>Referenced by sctp\_CheckExp(), SctpAliasIn(), and SctpAliasOut().

#### <span id="page-46-3"></span>4.2.2.2 #define LINK\_SCTP IPPROTO\_SCTP

<span id="page-46-6"></span>Definition at line 114 of file alias\_sctp.h.

#### <span id="page-46-4"></span>4.2.2.3 #define MAX\_SCTP\_TIMERQ SN\_UT+10

max timer queue size is max time + 10s

<span id="page-47-14"></span>Definition at line 251 of file alias\_sctp.h.

<span id="page-47-7"></span>Referenced by AliasSctpInit(), AliasSctpTerm(), logTimerQ(), sctp\_AddTimeOut(), and sctp\_-CheckExp().

#### <span id="page-47-0"></span>4.2.2.4 #define SCTP\_PACKED \_\_attribute\_\_((packed))

These are defined in sctp\_os\_bsd.h, but it can't be included due to its local file inclusion, so I'm defining them here.

<span id="page-47-8"></span>Definition at line 96 of file alias sctp.h.

#### <span id="page-47-1"></span>4.2.2.5 #define SCTP\_UNUSED attribute ((unused))

<span id="page-47-11"></span>Definition at line 99 of file alias\_sctp.h.

#### <span id="page-47-2"></span>4.2.2.6 #define sctpAbort 0x0000

a packet containing an ABORT chunk

Definition at line 143 of file alias\_sctp.h.

<span id="page-47-12"></span>Referenced by CL\_process(), INa\_process(), INi\_process(), logsctpparse(), SCTP\_PktParser(), and UP\_ process().

#### <span id="page-47-3"></span>4.2.2.7 #define sctpAddIp 0x0100

a packet containing an ASCONF chunk with ADDIP Definition at line 146 of file alias\_sctp.h. Referenced by ID\_process(), INa\_process(), logsctpparse(), and SCTP\_PktParser().

#### <span id="page-47-13"></span><span id="page-47-4"></span>4.2.2.8 #define sctpAddIpAck 0x0200

a packet containing an ASCONF chunk with a ADDIP-ACK Definition at line 147 of file alias\_sctp.h. Referenced by INa\_process(), logsctpparse(), and SCTP\_PktParser().

#### <span id="page-47-9"></span><span id="page-47-5"></span>4.2.2.9 #define sctpInit 0x0001

alias\_sctp performs its processing based on a number of key messages a packet containing an INIT chunk Definition at line 141 of file alias\_sctp.h. Referenced by ID\_process(), INi\_process(), logsctpparse(), and SCTP\_PktParser().

#### <span id="page-47-10"></span><span id="page-47-6"></span>4.2.2.10 #define sctpInitAck 0x0002

a packet containing an INIT-ACK chunk Definition at line 142 of file alias\_sctp.h. <span id="page-48-15"></span><span id="page-48-10"></span>Referenced by INi\_process(), logsctpparse(), and SCTP\_PktParser().

#### <span id="page-48-0"></span>4.2.2.11 #define sctpOther 0xFFFF

a packet containing a chunk that is not of interest Definition at line 148 of file alias\_sctp.h. Referenced by logsctpparse(), and SCTP\_PktParser().

#### <span id="page-48-8"></span><span id="page-48-1"></span>4.2.2.12 #define sctpShutAck 0x0010

a packet containing a SHUTDOWN-ACK chunk Definition at line 144 of file alias\_sctp.h. Referenced by CL\_process(), logsctpparse(), SCTP\_PktParser(), and UP\_process().

#### <span id="page-48-9"></span><span id="page-48-2"></span>4.2.2.13 #define sctpShutComp 0x0020

a packet containing a SHUTDOWN-COMPLETE chunk Definition at line 145 of file alias sctp.h. Referenced by CL\_process(), logsctpparse(), and SCTP\_PktParser().

#### <span id="page-48-14"></span><span id="page-48-3"></span>4.2.2.14 #define SN\_A\_T SN\_CURTIME+1

short abort timer to allow NAT before clearing DB Definition at line 192 of file alias\_sctp.h.

#### <span id="page-48-12"></span><span id="page-48-4"></span>4.2.2.15 #define SN\_ADD\_CLASH 1

Clash when trying to add the assoc. info to the table Definition at line 157 of file alias\_sctp.h. Referenced by AddSctpAssocGlobal(), and AddSctpAssocLocal().

#### <span id="page-48-11"></span><span id="page-48-5"></span>4.2.2.16 #define SN\_ADD\_OK 0

Association added to the table Definition at line 156 of file alias sctp.h. Referenced by AddSctpAssocGlobal(), and AddSctpAssocLocal().

#### <span id="page-48-7"></span><span id="page-48-6"></span>4.2.2.17 #define SN\_BOTH\_TBL 0x03

assoc in both tables

<span id="page-48-13"></span>Definition at line 135 of file alias\_sctp.h. Referenced by AddSctpAssocGlobal(), and AddSctpAssocLocal().

#### <span id="page-49-14"></span><span id="page-49-0"></span>4.2.2.18 #define SN\_C\_T SN\_CURTIME+60

state expiration time in seconds Definition at line 186 of file alias sctp.h. Referenced by CL\_process(), and UP\_process().

#### <span id="page-49-11"></span><span id="page-49-1"></span>4.2.2.19 #define SN\_CL 0x1000

Closing state Definition at line 179 of file alias\_sctp.h. Referenced by CL\_process(), logsctpassoc(), ProcessSctpMsg(), sctp\_CheckExp(), and UP\_process().

#### <span id="page-49-12"></span><span id="page-49-2"></span>4.2.2.20 #define SN\_CURTIME la → timeStamp

current time based on the libalias timeStamp Definition at line 183 of file alias sctp.h. Referenced by AliasSctpInit(), and sctp\_CheckExp().

#### <span id="page-49-8"></span><span id="page-49-3"></span>4.2.2.21 #define SN\_DROP\_PKT 1

drop packet (don't forward it)

Definition at line 151 of file alias\_sctp.h.

<span id="page-49-7"></span>Referenced by CL\_process(), ID\_process(), INa\_process(), INi\_process(), SctpAliasIn(), SctpAliasOut(), and UP\_process().

#### <span id="page-49-4"></span>4.2.2.22 #define SN\_GLOBAL\_TBL 0x02

assoc in global table Definition at line 133 of file alias\_sctp.h. Referenced by AddSctpAssocGlobal(), and RmSctpAssoc().

#### <span id="page-49-13"></span><span id="page-49-5"></span>4.2.2.23 #define SN\_I\_T SN\_CURTIME+60

state expiration time in seconds Definition at line 184 of file alias\_sctp.h. Referenced by ID\_process(), INa\_process(), and INi\_process().

#### <span id="page-49-9"></span><span id="page-49-6"></span>4.2.2.24 #define SN\_ID 0x0000

Idle state

Definition at line 175 of file alias\_sctp.h.

<span id="page-49-10"></span>Referenced by logsctpassoc(), ProcessSctpMsg(), and SCTP\_PktParser().

#### <span id="page-50-14"></span><span id="page-50-0"></span>4.2.2.25 #define SN\_INa 0x0020

Initialising, waiting for AddIpAck state Definition at line 177 of file alias\_sctp.h. Referenced by ID\_process(), logsctpassoc(), and ProcessSctpMsg().

#### <span id="page-50-13"></span><span id="page-50-1"></span>4.2.2.26 #define SN\_INi 0x0010

Initialising, waiting for InitAck state Definition at line 176 of file alias\_sctp.h. Referenced by ID\_process(), logsctpassoc(), and ProcessSctpMsg().

#### <span id="page-50-7"></span><span id="page-50-2"></span>4.2.2.27 #define SN\_LOCAL\_TBL 0x01

assoc in local table Definition at line 134 of file alias\_sctp.h. Referenced by AddSctpAssocLocal(), and RmSctpAssoc().

#### <span id="page-50-9"></span><span id="page-50-3"></span>4.2.2.28 #define SN\_NAT\_PKT 0

Network Address Translate packet

Definition at line 150 of file alias\_sctp.h.

<span id="page-50-8"></span>Referenced by CL\_process(), ID\_process(), INa\_process(), INi\_process(), ProcessSctpMsg(), SctpAliasIn(), SctpAliasOut(), and UP\_process().

#### <span id="page-50-4"></span>4.2.2.29 #define SN\_NULL\_TBL 0x00

assoc in No table Definition at line 136 of file alias\_sctp.h. Referenced by SCTP\_PktParser().

#### <span id="page-50-10"></span><span id="page-50-5"></span>4.2.2.30 #define SN\_PARSE\_ERROR\_AS\_MALLOC 2

Packet parsing error - assoc malloc Definition at line 166 of file alias\_sctp.h. Referenced by SCTP\_PktParser().

#### <span id="page-50-11"></span><span id="page-50-6"></span>4.2.2.31 #define SN\_PARSE\_ERROR\_CHHL 3

<span id="page-50-12"></span>Packet parsing error - Chunk header len Definition at line 167 of file alias\_sctp.h. Referenced by SCTP\_PktParser().

#### <span id="page-51-14"></span><span id="page-51-0"></span>4.2.2.32 #define SN\_PARSE\_ERROR\_CHUNK 6

Packet parsing error - Chunk Definition at line 170 of file alias\_sctp.h. Referenced by SCTP\_PktParser().

#### <span id="page-51-12"></span><span id="page-51-1"></span>4.2.2.33 #define SN\_PARSE\_ERROR\_DIR 4

Packet parsing error - Direction Definition at line 168 of file alias\_sctp.h. Referenced by SCTP\_PktParser().

#### <span id="page-51-11"></span><span id="page-51-2"></span>4.2.2.34 #define SN\_PARSE\_ERROR\_IPSHL 1

Packet parsing error - IP and SCTP common header len Definition at line 165 of file alias\_sctp.h. Referenced by SCTP\_PktParser().

#### <span id="page-51-13"></span><span id="page-51-3"></span>4.2.2.35 #define SN\_PARSE\_ERROR\_VTAG 5

Packet parsing error - Vtag Definition at line 169 of file alias\_sctp.h. Referenced by SCTP\_PktParser().

#### <span id="page-51-10"></span><span id="page-51-4"></span>4.2.2.36 #define SN\_PARSE\_OK 0

Packet parsing return results Packet parsed for SCTP messages Definition at line 164 of file alias\_sctp.h. Referenced by SCTP\_PktParser(), SctpAliasIn(), and SctpAliasOut().

#### <span id="page-51-9"></span><span id="page-51-5"></span>4.2.2.37 #define SN\_PROCESSING\_ERROR 5

Packet processing error Definition at line 158 of file alias sctp.h. Referenced by ProcessSctpMsg().

#### <span id="page-51-7"></span><span id="page-51-6"></span>4.2.2.38 #define SN\_REPLY\_ABORT 2

<span id="page-51-8"></span>Reply with ABORT to sender (don't forward it) Definition at line 152 of file alias\_sctp.h. Referenced by ID\_process(), SctpAliasIn(), and SctpAliasOut().

#### <span id="page-52-13"></span><span id="page-52-0"></span>4.2.2.39 #define SN\_REPLY\_ERROR 3

Reply with ERROR to sender (don't forward it) Definition at line 153 of file alias\_sctp.h. Referenced by ID\_process(), SctpAliasIn(), and SctpAliasOut().

#### <span id="page-52-12"></span><span id="page-52-1"></span>4.2.2.40 #define SN\_RM 0x2000

Removing state

Definition at line 180 of file alias\_sctp.h.

<span id="page-52-11"></span>Referenced by CL process(), INa process(), INi process(), logsctpassoc(), ProcessSctpMsg(), SctpAliasIn(), SctpAliasOut(), and UP\_process().

#### <span id="page-52-2"></span>4.2.2.41 #define SN\_SEND\_ABORT 4

Send ABORT to destination Definition at line 154 of file alias sctp.h. Referenced by INi\_process(), SctpAliasIn(), and SctpAliasOut().

#### <span id="page-52-7"></span><span id="page-52-3"></span>4.2.2.42 #define SN\_SHUTDOWN 0

This variable defines how the NAT closes associations If  $SN\_SHUTDOWN = 0$ , association is shutdown when the nat receives a ShutdownComplete If SN\_SHUTDOWN  $> 0$ , the value represents the number of seconds to remain open after the receipt of a ShutdownComplete defines how NAT closes associations

Definition at line 122 of file alias\_sctp.h.

<span id="page-52-9"></span>Referenced by CL\_process().

#### <span id="page-52-4"></span>4.2.2.43 #define SN\_TABLE\_GLOBAL\_SIZE 1001

Size of global link table Definition at line 126 of file alias\_sctp.h. Referenced by AliasSctpInit(), logSctpGlobal(), and StartPointGlobal().

#### <span id="page-52-8"></span><span id="page-52-5"></span>4.2.2.44 #define SN\_TABLE\_LOCAL\_SIZE 1001

Size of local link table Definition at line 125 of file alias\_sctp.h. Referenced by AliasSctpInit(), logSctpLocal(), and StartPointLocal().

#### <span id="page-52-10"></span><span id="page-52-6"></span>4.2.2.45 #define SN\_TO\_GLOBAL 1

packet traveling from local to global Definition at line 131 of file alias\_sctp.h. <span id="page-53-10"></span><span id="page-53-5"></span>Referenced by ID\_process(), INi\_process(), logsctpparse(), SCTP\_PktParser(), and SctpAliasOut().

#### <span id="page-53-0"></span>4.2.2.46 #define SN\_TO\_LOCAL 0

packet traveling from global to local Definition at line 130 of file alias\_sctp.h. Referenced by ID\_process(), INi\_process(), logsctpparse(), SCTP\_PktParser(), and SctpAliasIn().

#### <span id="page-53-8"></span><span id="page-53-1"></span>4.2.2.47 #define SN\_U\_T SN\_CURTIME+SN\_UT

state expiration time in seconds Definition at line 185 of file alias\_sctp.h. Referenced by INa\_process(), INi\_process(), and UP\_process().

#### <span id="page-53-6"></span><span id="page-53-2"></span>4.2.2.48 #define SN\_UP 0x0100

Association in UP state Definition at line 178 of file alias\_sctp.h. Referenced by INa\_process(), INi\_process(), logsctpassoc(), and ProcessSctpMsg().

#### <span id="page-53-7"></span><span id="page-53-3"></span>4.2.2.49 #define SN\_UT 600

<span id="page-53-9"></span>Definition at line 182 of file alias\_sctp.h.

#### <span id="page-53-4"></span>4.2.2.50 #define SN\_X\_T SN\_CURTIME+3

Definition at line 190 of file alias sctp.h. Referenced by CL\_process().

## Index

\_SCTP\_NAT\_DEBUG alias\_sctp.h, [39](#page-46-7) AddSctpAssocGlobal alias\_sctp.c, [17](#page-24-5) AddSctpAssocLocal alias\_sctp.c, [17](#page-24-5) alias\_sctp.c, [13](#page-20-2) AddSctpAssocGlobal, [17](#page-24-5) AddSctpAssocLocal, [17](#page-24-5) AliasSctpInit, [18](#page-25-4) AliasSctpTerm, [18](#page-25-4) CL process, [19](#page-26-4) FindSctpGlobal, [19](#page-26-4) FindSctpGlobalT, [20](#page-27-4) FindSctpLocal, [20](#page-27-4) FindSctpLocalT, [21](#page-28-3) ID\_process, [21](#page-28-3) INa\_process, [22](#page-29-3) INi\_process, [23](#page-30-2) logsctpassoc, [24](#page-31-4) logsctperror, [24](#page-31-4) logSctpGlobal, [25](#page-32-4) logSctpLocal, [25](#page-32-4) logsctpparse, [26](#page-33-5) logTimerQ, [26](#page-33-5) ProcessSctpMsg, [26](#page-33-5) ReplyAbortM, [27](#page-34-3) ReplyErrorM, [28](#page-35-4) RmSctpAssoc, [28](#page-35-4) sctp\_AddTimeOut, [29](#page-36-4) sctp\_CheckExp, [29](#page-36-4) sctp\_FirstChunkHdr, [30](#page-37-6) sctp\_NextChunkHdr, [30](#page-37-6) SCTP\_PktParser, [30](#page-37-6) sctp\_ResetTimeOut, [31](#page-38-2) sctp\_RmTimeOut, [32](#page-39-4) SctpAliasIn, [32](#page-39-4) SctpAliasLog, [33](#page-40-4) SctpAliasOut, [33](#page-40-4) SctpShowAliasStats, [35](#page-42-7) sn\_calloc, [16](#page-23-6) sn free, [16](#page-23-6) sn\_malloc, [16](#page-23-6) StartPointGlobal, [35](#page-42-7)

StartPointLocal, [35](#page-42-7) UP\_process, [35](#page-42-7) alias\_sctp.h, [37](#page-44-1) \_SCTP\_NAT\_DEBUG, [39](#page-46-7) LINK\_SCTP, [39](#page-46-7) MAX\_SCTP\_TIMERQ, [39](#page-46-7) SCTP\_PACKED, [40](#page-47-14) SCTP\_UNUSED, [40](#page-47-14) sctpAbort, [40](#page-47-14) sctpAddIp, [40](#page-47-14) sctpAddIpAck, [40](#page-47-14) sctpInit, [40](#page-47-14) sctpInitAck, [40](#page-47-14) sctpOther, [41](#page-48-15) sctpShutAck, [41](#page-48-15) sctpShutComp, [41](#page-48-15) SN\_A\_T, [41](#page-48-15) SN\_ADD\_CLASH, [41](#page-48-15) SN\_ADD\_OK, [41](#page-48-15) SN\_BOTH\_TBL, [41](#page-48-15) SN\_C\_T, [41](#page-48-15) SN<sub>CL</sub>, [42](#page-49-14) SN\_CURTIME, [42](#page-49-14) SN\_DROP\_PKT, [42](#page-49-14) SN\_GLOBAL\_TBL, [42](#page-49-14) SN\_I\_T, [42](#page-49-14) SN\_ID, [42](#page-49-14) SN\_INa, [42](#page-49-14) SN\_INi, [43](#page-50-14) SN\_LOCAL\_TBL, [43](#page-50-14) SN\_NAT\_PKT, [43](#page-50-14) SN\_NULL\_TBL, [43](#page-50-14) SN\_PARSE\_ERROR\_AS\_MALLOC, [43](#page-50-14) SN\_PARSE\_ERROR\_CHHL, [43](#page-50-14) SN\_PARSE\_ERROR\_CHUNK, [43](#page-50-14) SN\_PARSE\_ERROR\_DIR, [44](#page-51-14) SN\_PARSE\_ERROR\_IPSHL, [44](#page-51-14) SN\_PARSE\_ERROR\_VTAG, [44](#page-51-14) SN\_PARSE\_OK, [44](#page-51-14) SN\_PROCESSING\_ERROR, [44](#page-51-14) SN\_REPLY\_ABORT, [44](#page-51-14) SN\_REPLY\_ERROR, [44](#page-51-14) SN\_RM, [45](#page-52-13) SN\_SEND\_ABORT, [45](#page-52-13) SN\_SHUTDOWN, [45](#page-52-13)

SN\_TABLE\_GLOBAL\_SIZE, [45](#page-52-13) SN\_TABLE\_LOCAL\_SIZE, [45](#page-52-13) SN\_TO\_GLOBAL, [45](#page-52-13) SN\_TO\_LOCAL, [46](#page-53-10) SN\_U\_T, [46](#page-53-10) SN\_UP, [46](#page-53-10) SN\_UT, [46](#page-53-10) SN\_X\_T, [46](#page-53-10) AliasSctpInit alias\_sctp.c, [18](#page-25-4) AliasSctpTerm alias\_sctp.c, [18](#page-25-4) Asconf sctpChunkOfInt, [11](#page-18-8) CL\_process alias\_sctp.c, [19](#page-26-4) cur\_loc sctp\_nat\_timer, [10](#page-17-8) exp sctp\_nat\_assoc, [7](#page-14-9) exp\_loc sctp\_nat\_assoc, [7](#page-14-9) FindSctpGlobal alias\_sctp.c, [19](#page-26-4) FindSctpGlobalT alias\_sctp.c, [20](#page-27-4) FindSctpLocal alias\_sctp.c, [20](#page-27-4) FindSctpLocalT alias\_sctp.c, [21](#page-28-3) g\_port sctp\_nat\_assoc, [6](#page-7-0) g\_vtag sctp\_nat\_assoc, [6](#page-7-0) ID\_process alias\_sctp.c, [21](#page-28-3) INa\_process alias\_sctp.c, [22](#page-29-3) INi\_process alias\_sctp.c, [23](#page-30-2) Init sctpChunkOfInt, [11](#page-18-8) InitAck sctpChunkOfInt, [11](#page-18-8) ip\_hdr sctp\_nat\_msg, [8](#page-15-8) l\_addr sctp\_nat\_assoc, [6](#page-7-0) l\_port

sctp\_nat\_assoc, [6](#page-7-0) l\_vtag sctp\_nat\_assoc, [6](#page-7-0) LINK\_SCTP alias\_sctp.h, [39](#page-46-7) LIST\_ENTRY sctp\_nat\_assoc, [6](#page-7-0) LIST\_HEAD sctp\_nat\_timer, [10](#page-17-8) loc\_time sctp\_nat\_timer, [10](#page-17-8) logsctpassoc alias\_sctp.c, [24](#page-31-4) logsctperror alias\_sctp.c, [24](#page-31-4) logSctpGlobal alias\_sctp.c, [25](#page-32-4) logSctpLocal alias\_sctp.c, [25](#page-32-4) logsctpparse alias\_sctp.c, [26](#page-33-5) logTimerQ alias\_sctp.c, [26](#page-33-5) MAX\_SCTP\_TIMERQ alias\_sctp.h, [39](#page-46-7) msg sctp\_nat\_msg, [8](#page-15-8) ProcessSctpMsg alias\_sctp.c, [26](#page-33-5) ReplyAbortM alias\_sctp.c, [27](#page-34-3) ReplyErrorM alias\_sctp.c, [28](#page-35-4) RmSctpAssoc alias\_sctp.c, [28](#page-35-4) sctp\_AddTimeOut alias\_sctp.c, [29](#page-36-4) sctp\_CheckExp alias\_sctp.c, [29](#page-36-4) sctp\_FirstChunkHdr alias\_sctp.c, [30](#page-37-6) sctp\_hdr sctp\_nat\_msg, [8](#page-15-8) sctp\_nat\_assoc, [5](#page-6-0) exp, [7](#page-14-9) exp\_loc, [7](#page-14-9) g\_port, [6](#page-7-0) g\_vtag, [6](#page-7-0) l\_addr, [6](#page-7-0) l port,  $6$ 

l vtag,  $6$ LIST\_ENTRY, [6](#page-7-0) state, [7](#page-14-9) TableRegister, [7](#page-14-9) sctp\_nat\_msg, [8](#page-15-8) ip\_hdr, [8](#page-15-8) msg, [8](#page-15-8) sctp\_hdr, [8](#page-15-8) sctpchnk, [9](#page-16-2) sctp\_nat\_timer, [10](#page-17-8) cur\_loc, [10](#page-17-8) LIST\_HEAD, [10](#page-17-8) loc\_time, [10](#page-17-8) sctp\_NextChunkHdr alias\_sctp.c, [30](#page-37-6) SCTP\_PACKED alias\_sctp.h, [40](#page-47-14) SCTP\_PktParser alias\_sctp.c, [30](#page-37-6) sctp\_ResetTimeOut alias\_sctp.c, [31](#page-38-2) sctp\_RmTimeOut alias\_sctp.c, [32](#page-39-4) SCTP\_UNUSED alias\_sctp.h, [40](#page-47-14) sctpAbort alias\_sctp.h, [40](#page-47-14) sctpAddIp alias\_sctp.h, [40](#page-47-14) sctpAddIpAck alias\_sctp.h, [40](#page-47-14) SctpAliasIn alias\_sctp.c, [32](#page-39-4) SctpAliasLog alias\_sctp.c, [33](#page-40-4) SctpAliasOut alias\_sctp.c, [33](#page-40-4) sctpchnk sctp\_nat\_msg, [9](#page-16-2) sctpChunkOfInt, [11](#page-18-8) Asconf, [11](#page-18-8) Init, [11](#page-18-8) InitAck, [11](#page-18-8) sctpInit alias\_sctp.h, [40](#page-47-14) sctpInitAck alias\_sctp.h, [40](#page-47-14) sctpOther alias\_sctp.h, [41](#page-48-15) SctpShowAliasStats alias\_sctp.c, [35](#page-42-7) sctpShutAck alias\_sctp.h, [41](#page-48-15) sctpShutComp

alias\_sctp.h, [41](#page-48-15) SN<sub>A</sub>T alias\_sctp.h, [41](#page-48-15) SN\_ADD\_CLASH alias\_sctp.h, [41](#page-48-15) SN\_ADD\_OK alias\_sctp.h, [41](#page-48-15) SN\_BOTH\_TBL alias\_sctp.h, [41](#page-48-15) SN<sub>C</sub>T alias\_sctp.h, [41](#page-48-15) sn\_calloc alias\_sctp.c, [16](#page-23-6) SN\_CL alias\_sctp.h, [42](#page-49-14) SN\_CURTIME alias\_sctp.h, [42](#page-49-14) SN\_DROP\_PKT alias\_sctp.h, [42](#page-49-14) sn\_free alias sctp.c, [16](#page-23-6) SN\_GLOBAL\_TBL alias\_sctp.h, [42](#page-49-14) SN\_I\_T alias\_sctp.h, [42](#page-49-14) SN\_ID alias\_sctp.h, [42](#page-49-14) SN\_INa alias\_sctp.h, [42](#page-49-14) SN\_INi alias\_sctp.h, [43](#page-50-14) SN\_LOCAL\_TBL alias\_sctp.h, [43](#page-50-14) sn\_malloc alias\_sctp.c, [16](#page-23-6) SN\_NAT\_PKT alias\_sctp.h, [43](#page-50-14) SN\_NULL\_TBL alias\_sctp.h, [43](#page-50-14) SN\_PARSE\_ERROR\_AS\_MALLOC alias\_sctp.h, [43](#page-50-14) SN\_PARSE\_ERROR\_CHHL alias\_sctp.h, [43](#page-50-14) SN\_PARSE\_ERROR\_CHUNK alias\_sctp.h, [43](#page-50-14) SN\_PARSE\_ERROR\_DIR alias\_sctp.h, [44](#page-51-14) SN\_PARSE\_ERROR\_IPSHL alias\_sctp.h, [44](#page-51-14) SN\_PARSE\_ERROR\_VTAG alias\_sctp.h, [44](#page-51-14) SN\_PARSE\_OK alias\_sctp.h, [44](#page-51-14) SN\_PROCESSING\_ERROR

Generated on Tue Jun 17 17:52:03 2008 for sonata by Doxygen

alias\_sctp.h, [44](#page-51-14) SN\_REPLY\_ABORT alias\_sctp.h, [44](#page-51-14) SN\_REPLY\_ERROR alias\_sctp.h, [44](#page-51-14) SN\_RM alias\_sctp.h, [45](#page-52-13) SN\_SEND\_ABORT alias\_sctp.h, [45](#page-52-13) SN\_SHUTDOWN alias\_sctp.h, [45](#page-52-13) SN\_TABLE\_GLOBAL\_SIZE alias\_sctp.h, [45](#page-52-13) SN\_TABLE\_LOCAL\_SIZE alias\_sctp.h, [45](#page-52-13) SN\_TO\_GLOBAL alias\_sctp.h, [45](#page-52-13) SN\_TO\_LOCAL alias\_sctp.h, [46](#page-53-10) SN\_U\_T alias\_sctp.h, [46](#page-53-10) SN\_UP alias\_sctp.h, [46](#page-53-10) SN\_UT alias\_sctp.h, [46](#page-53-10) SN\_X\_T alias\_sctp.h, [46](#page-53-10) StartPointGlobal alias\_sctp.c, [35](#page-42-7) StartPointLocal alias\_sctp.c, [35](#page-42-7) state sctp\_nat\_assoc, [7](#page-14-9) TableRegister sctp\_nat\_assoc, [7](#page-14-9)

UP\_process alias\_sctp.c, [35](#page-42-7)